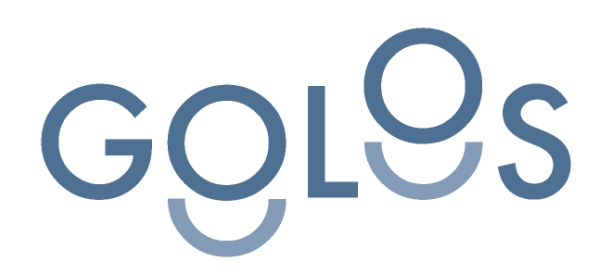

**Документация, содержащая описание функциональных характеристик экземпляра программного обеспечения, предоставленного для проведения экспертной проверки**

**ДАТА:** 16.03.2022

**ВЕРСИЯ:** 1.3.3

**ПОДГОТОВЛЕНО:** Евгений Иванов

**ПРОВЕРЕНО:** Виталий Дубинин

# <span id="page-1-0"></span>**Содержание**

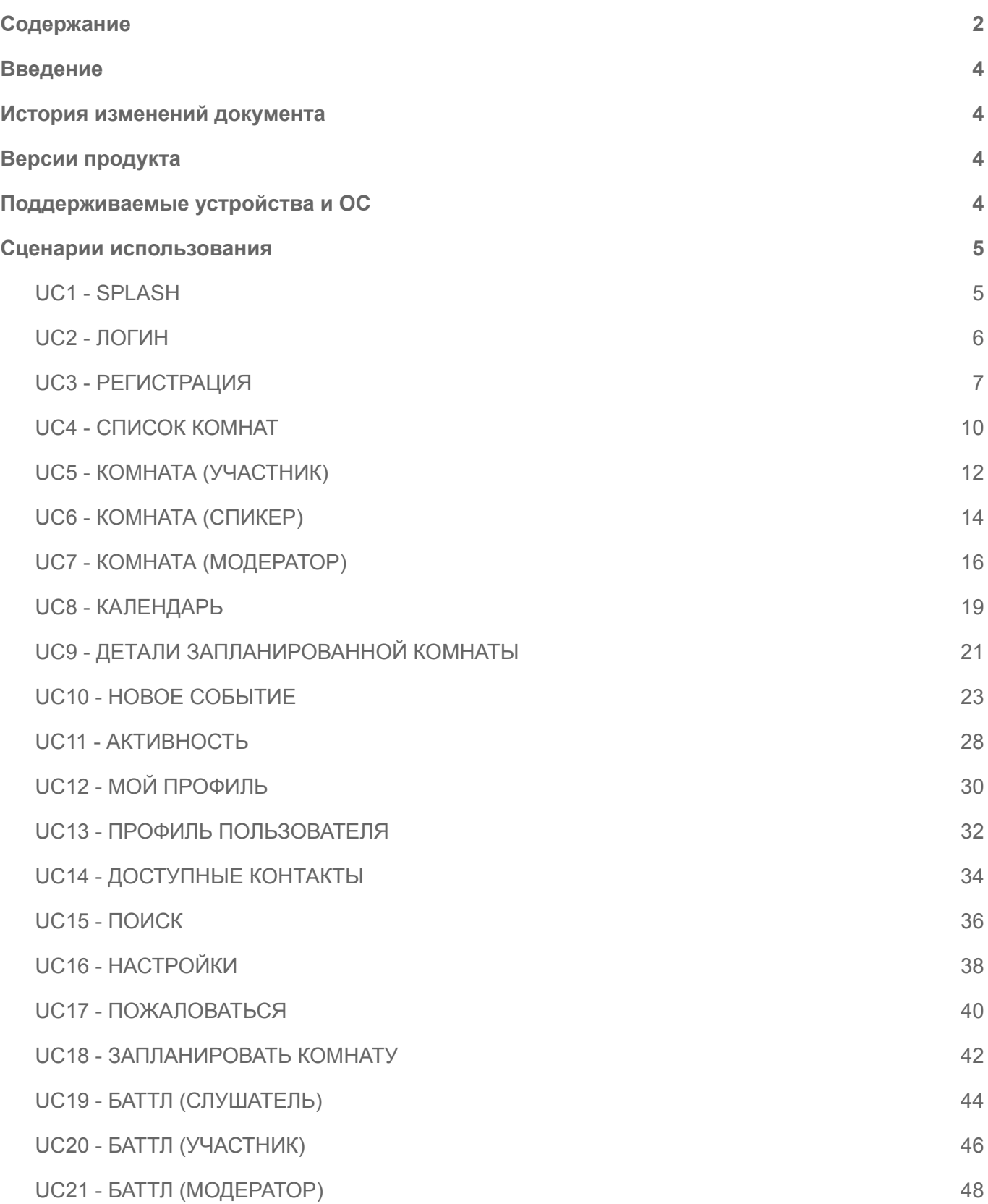

# <span id="page-3-1"></span><span id="page-3-0"></span>**Введение История изменений документа**

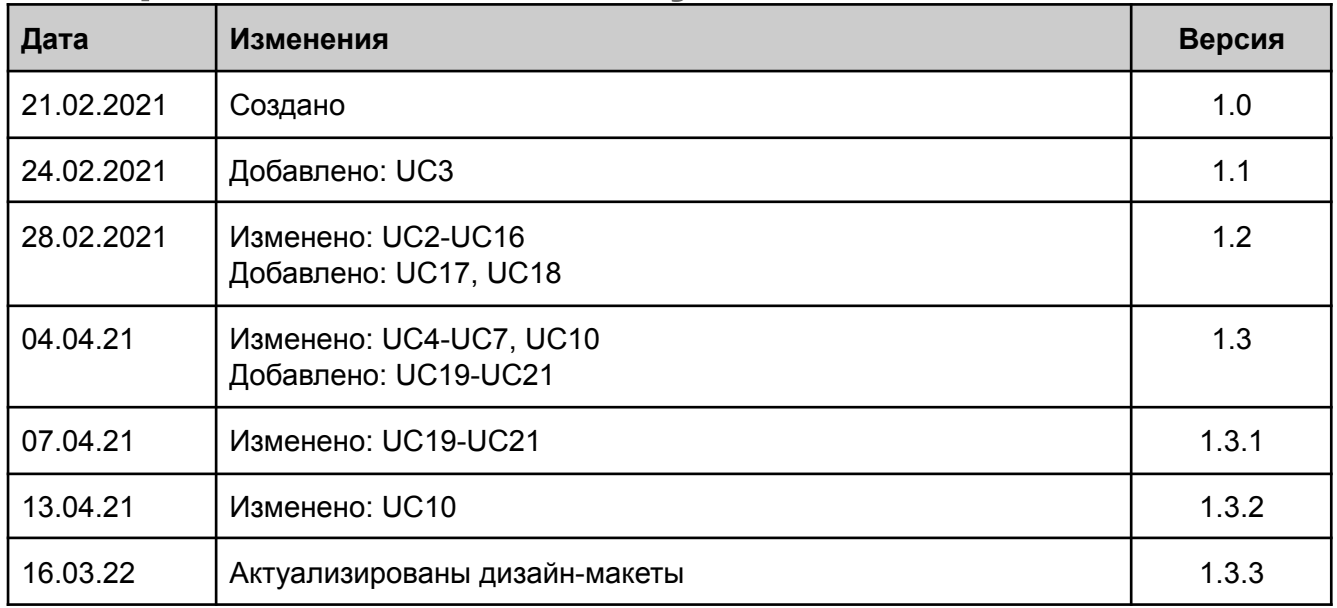

### <span id="page-3-2"></span>**Версии продукта**

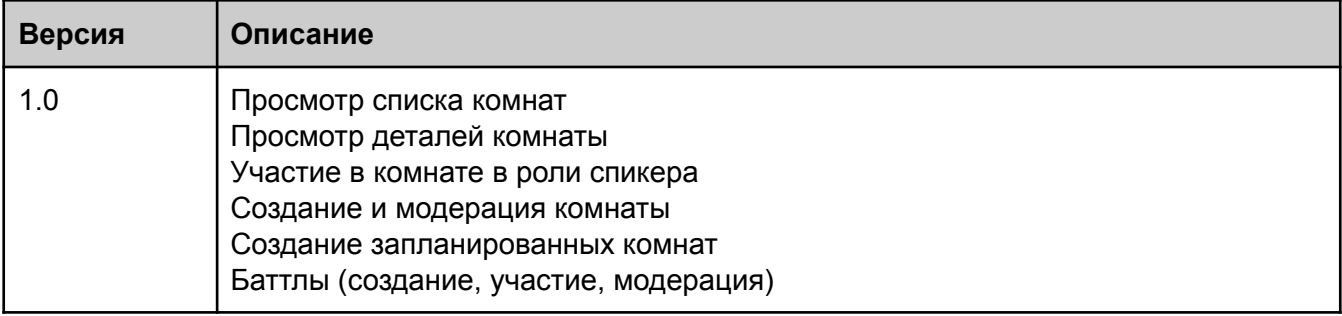

# <span id="page-3-3"></span>**Поддерживаемые устройства и ОС**

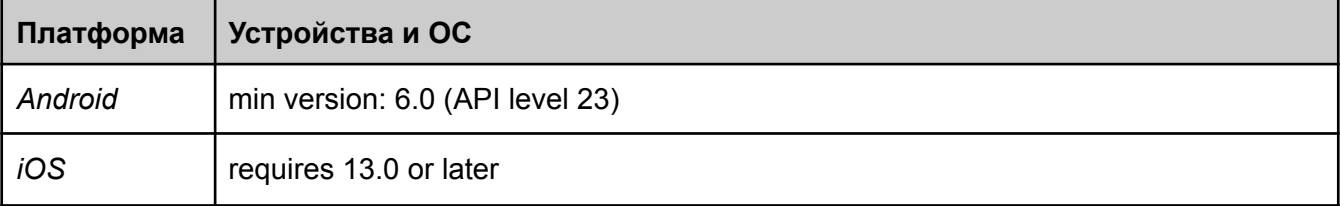

## <span id="page-4-0"></span>**Сценарии использования**

<span id="page-4-1"></span>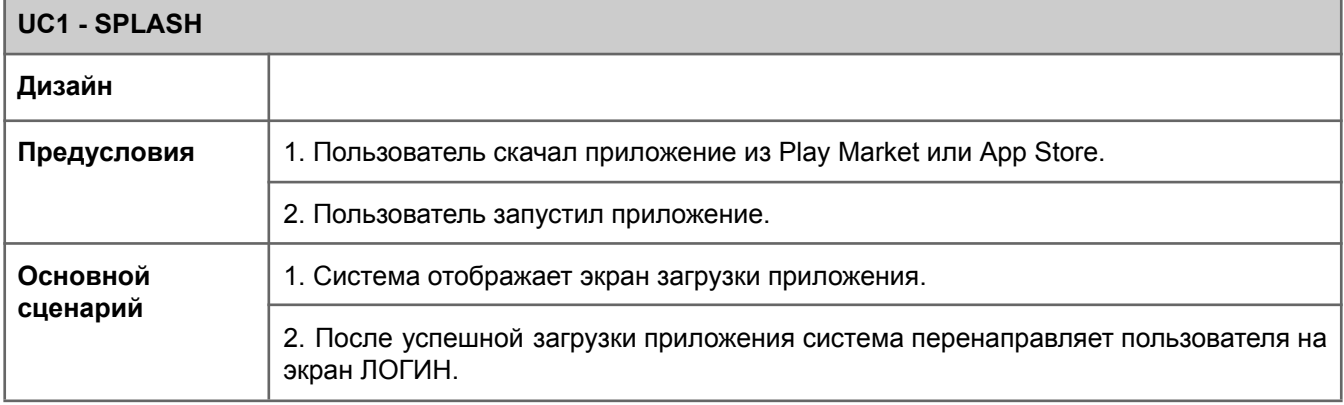

<span id="page-5-0"></span>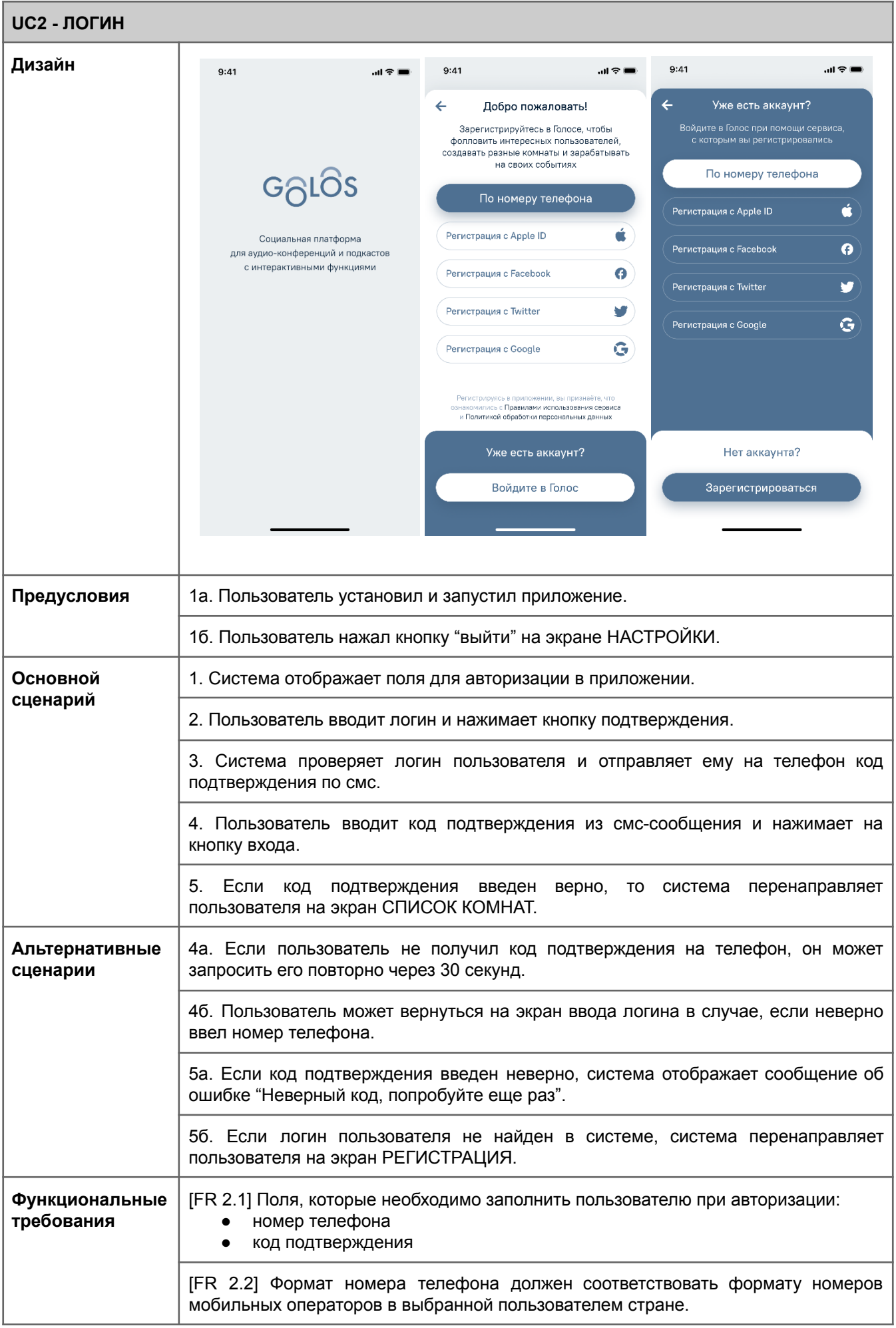

[FR 2.3] Код подтверждения должен состоять из 5 цифровых символов.

[FR 2.4] У пользователя есть 3 попытки для ввода кода подтверждения. Срок действия кода подтверждения - 5 минут.

<span id="page-6-0"></span>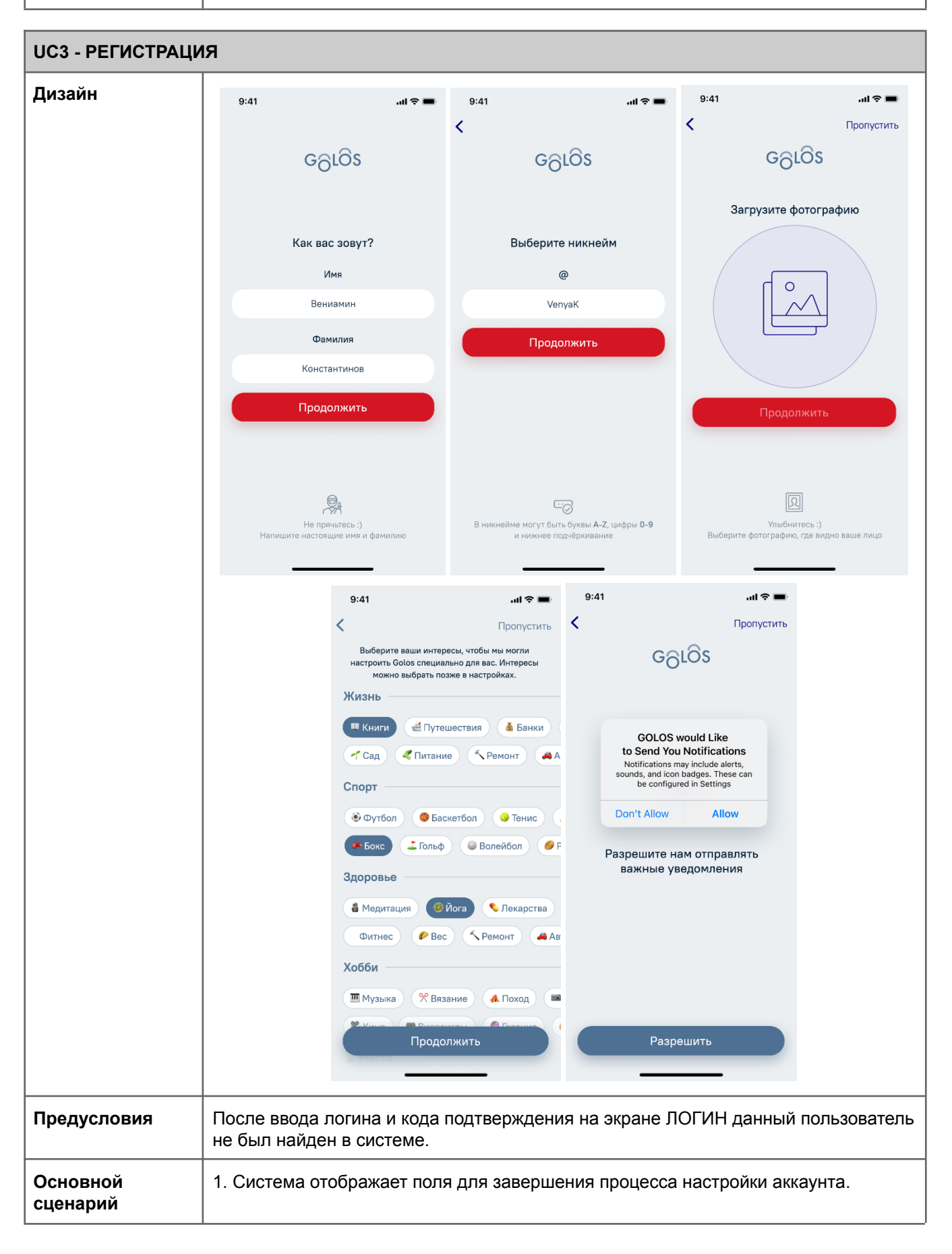

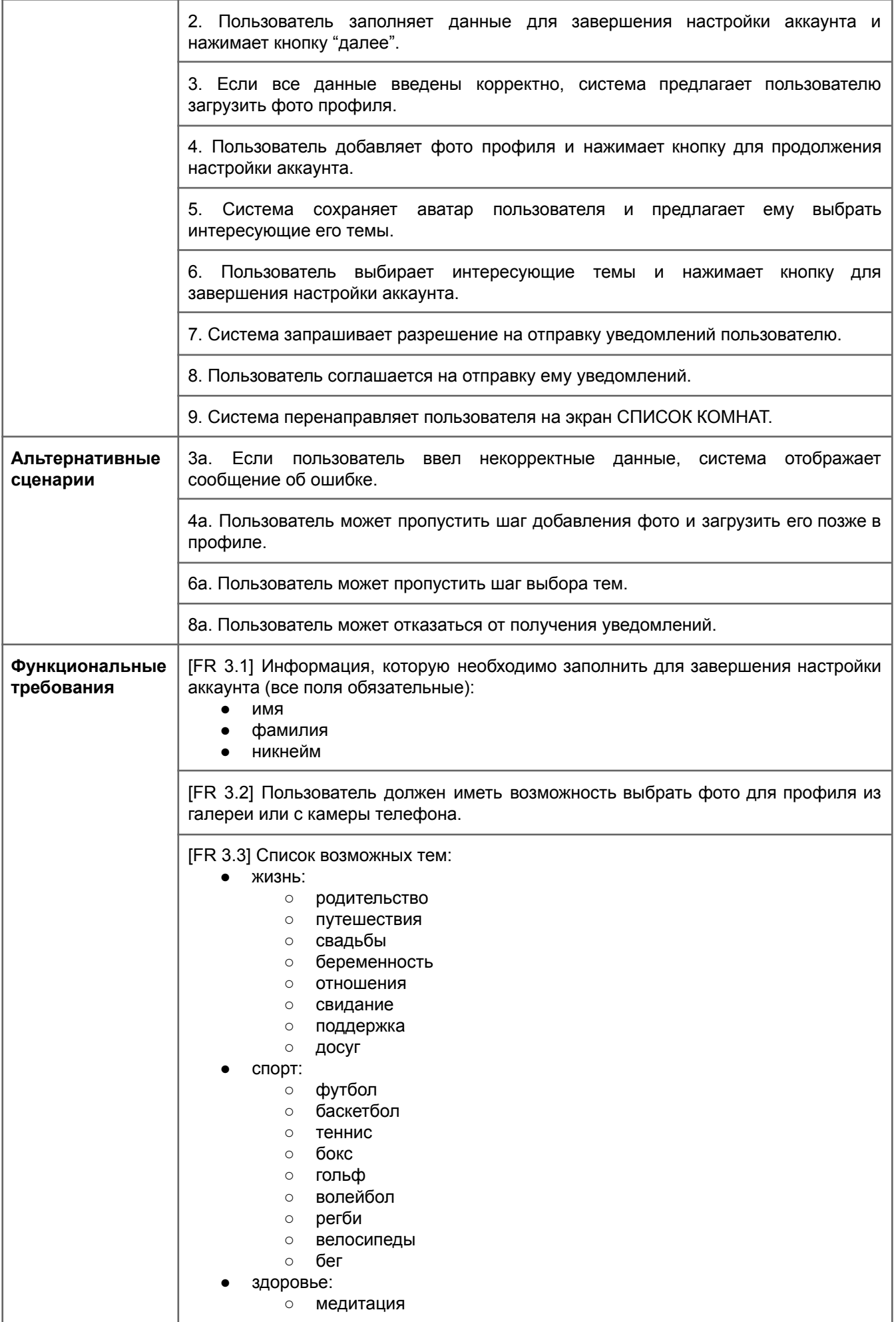

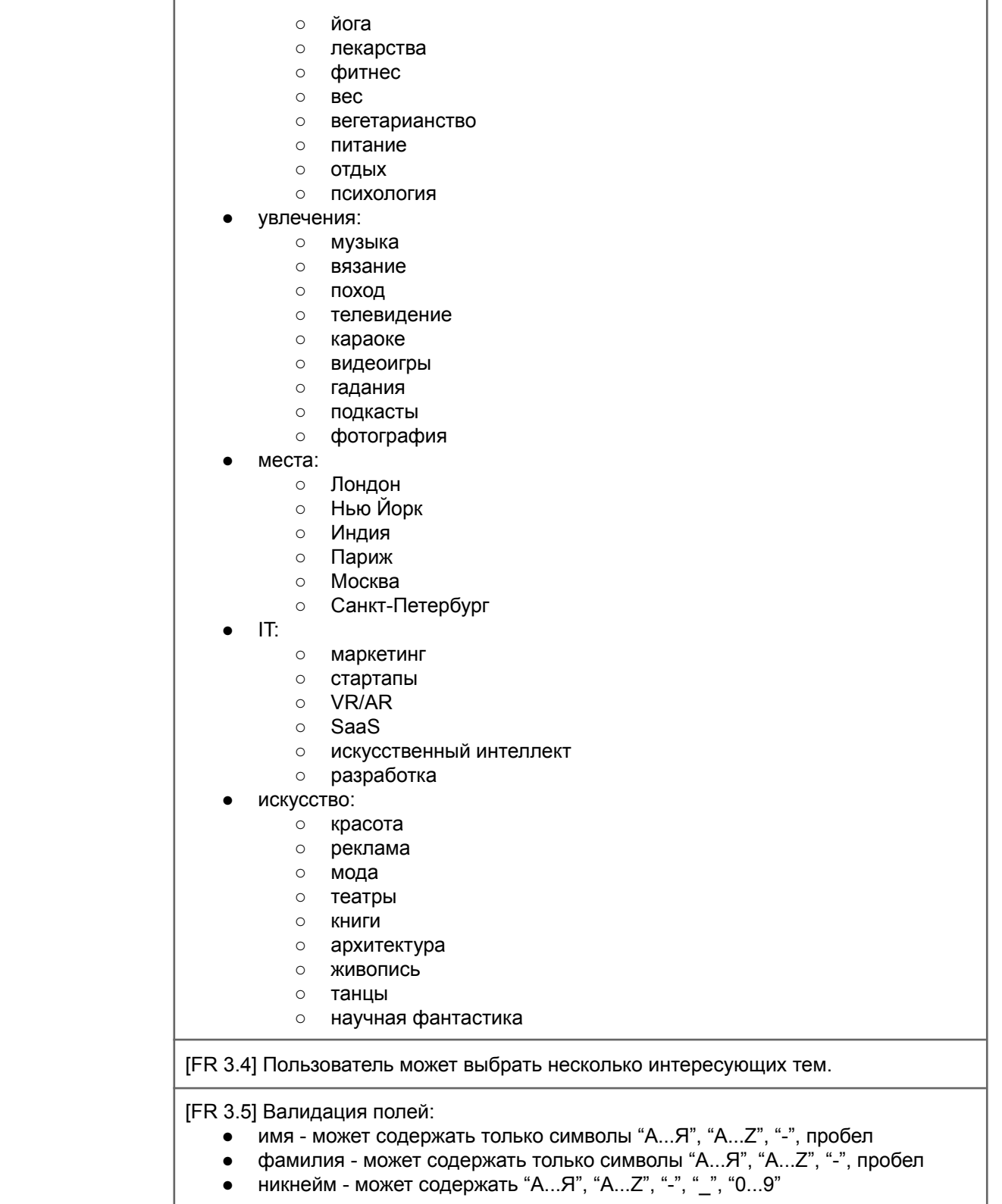

<span id="page-9-0"></span>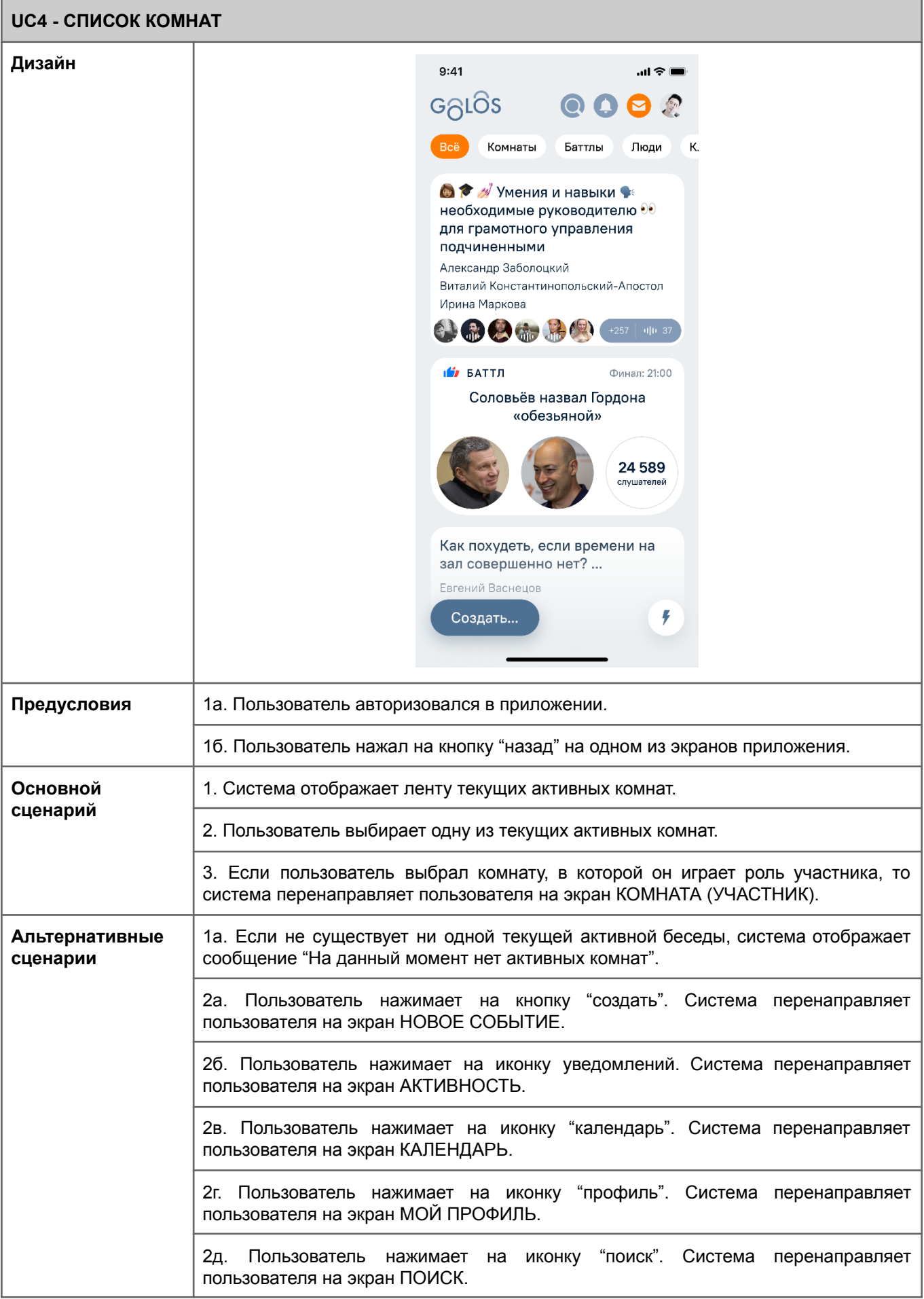

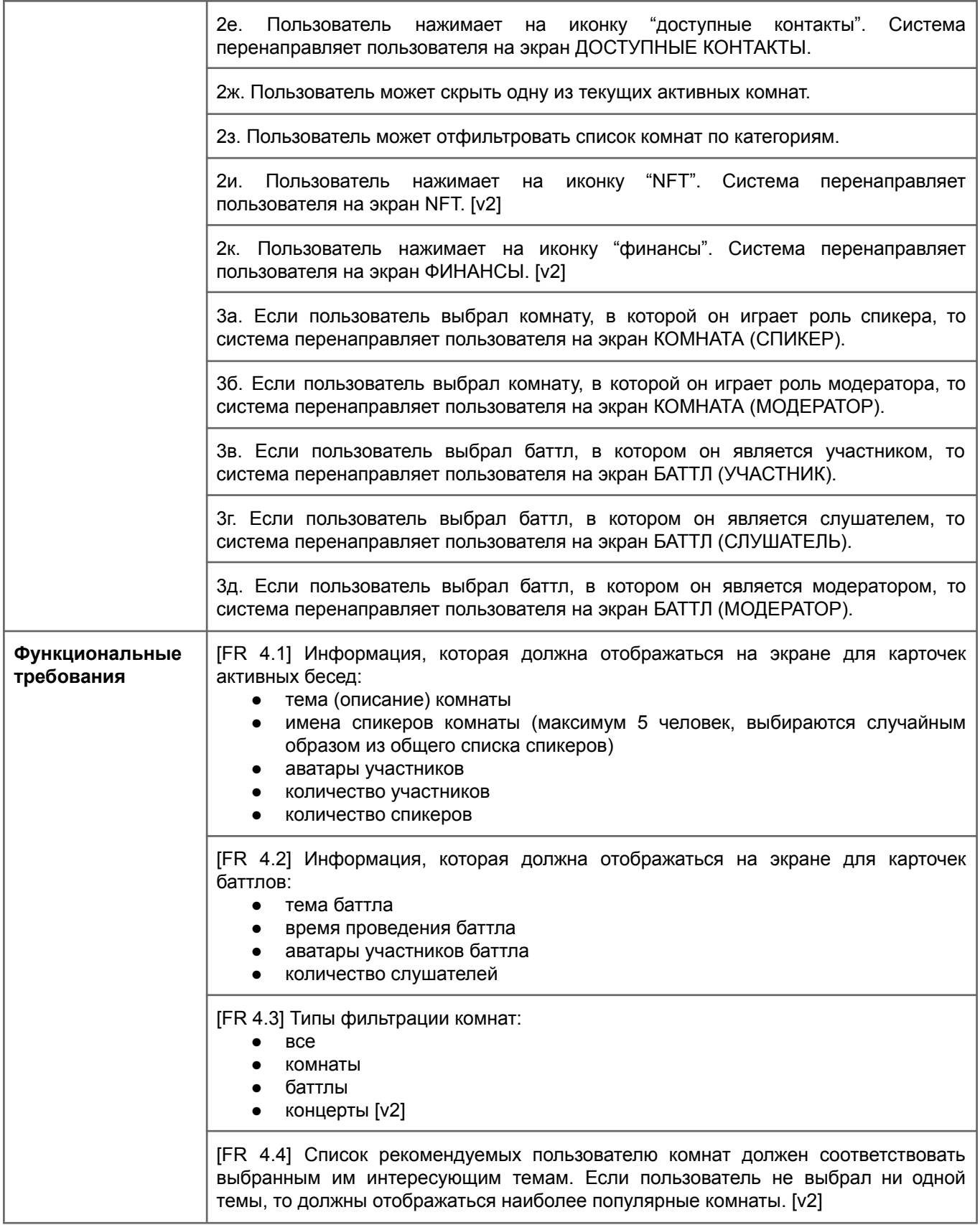

<span id="page-11-0"></span>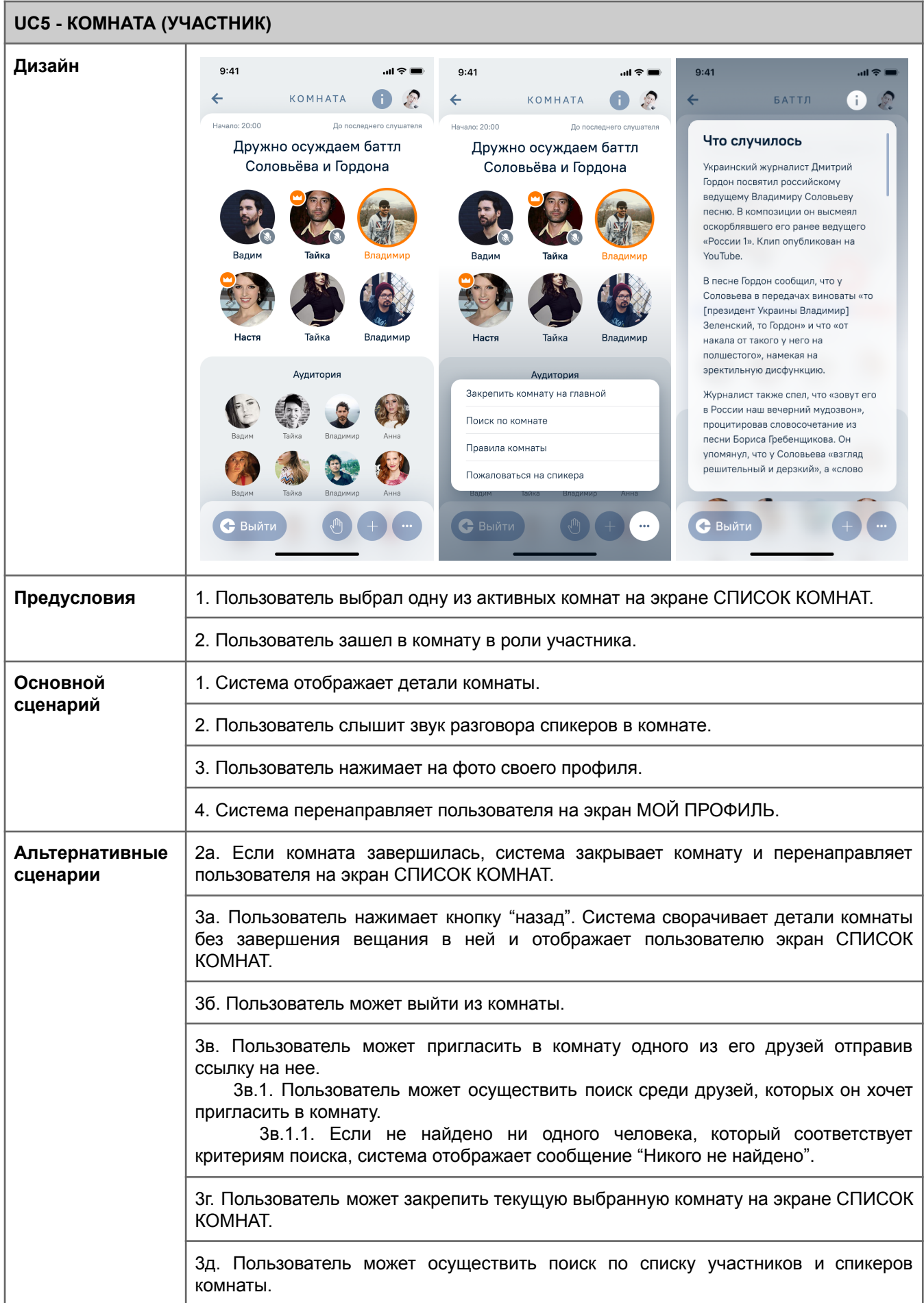

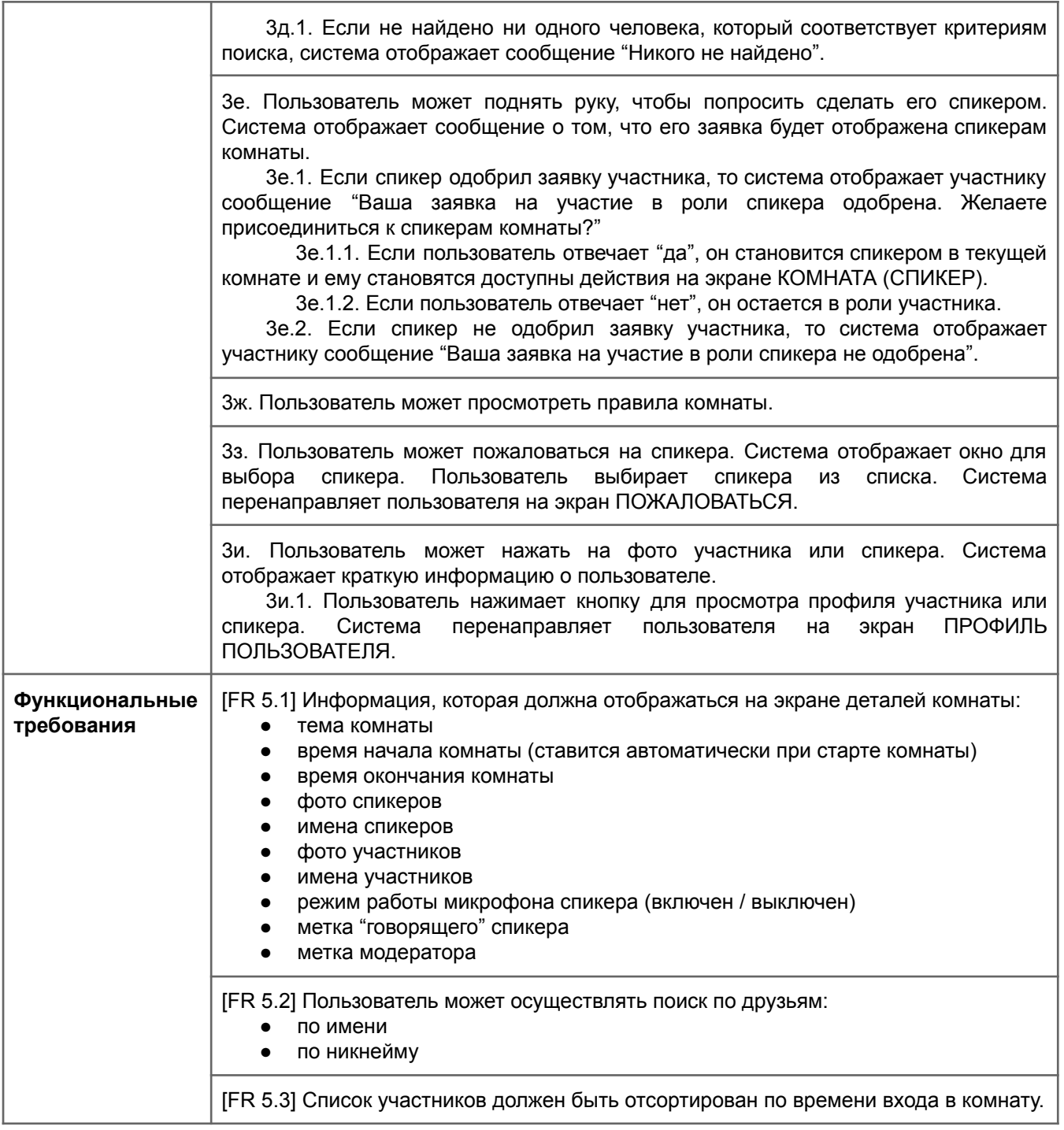

<span id="page-13-0"></span>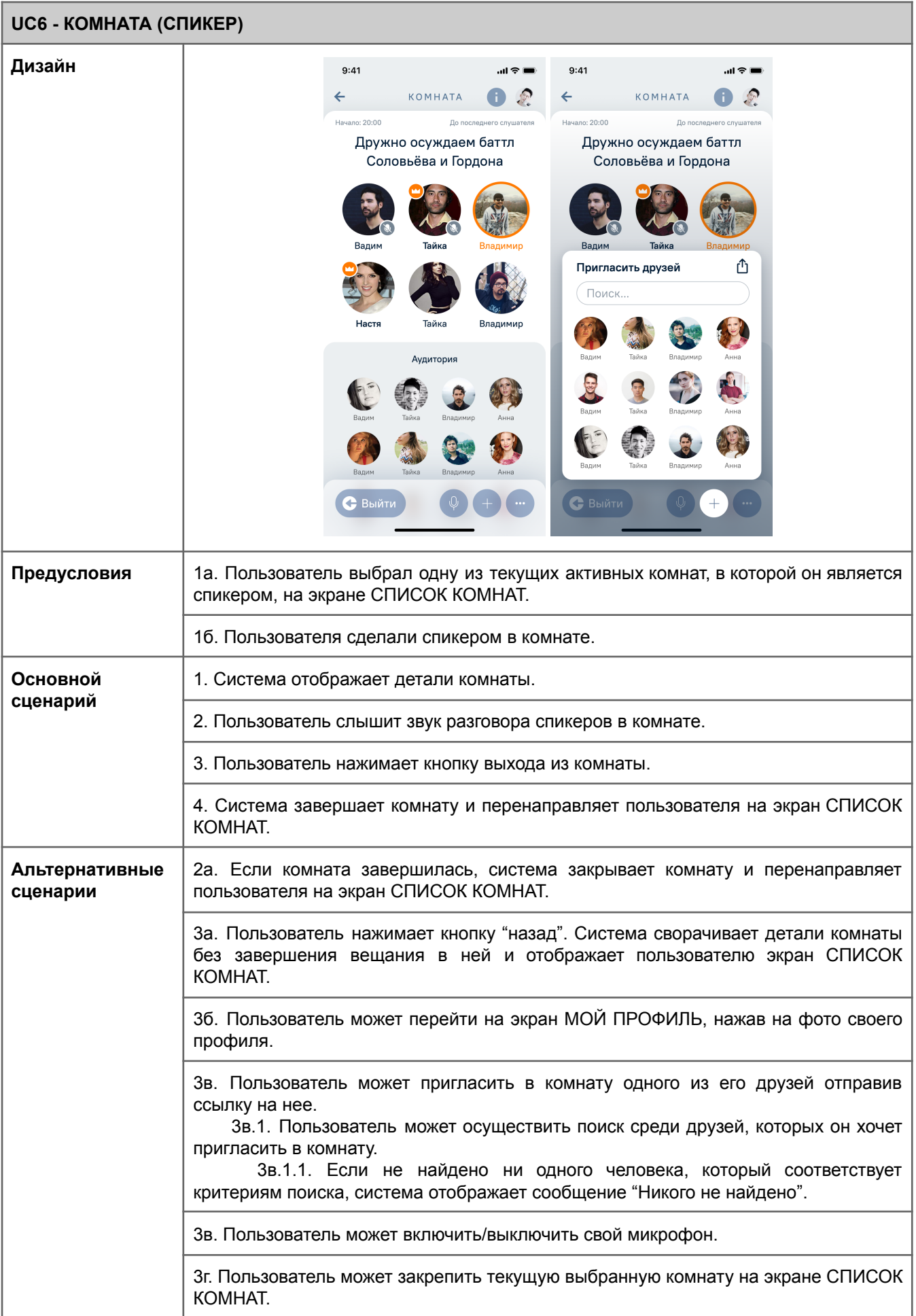

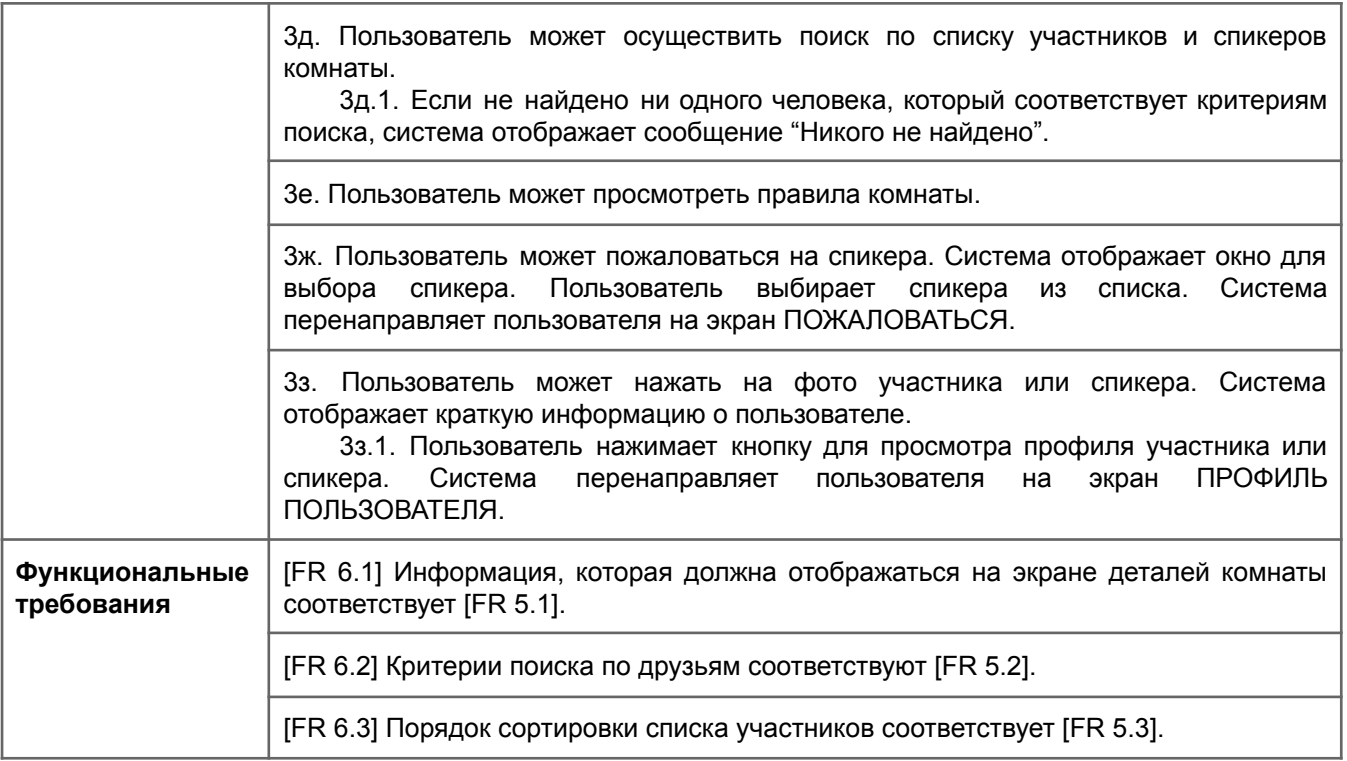

<span id="page-15-0"></span>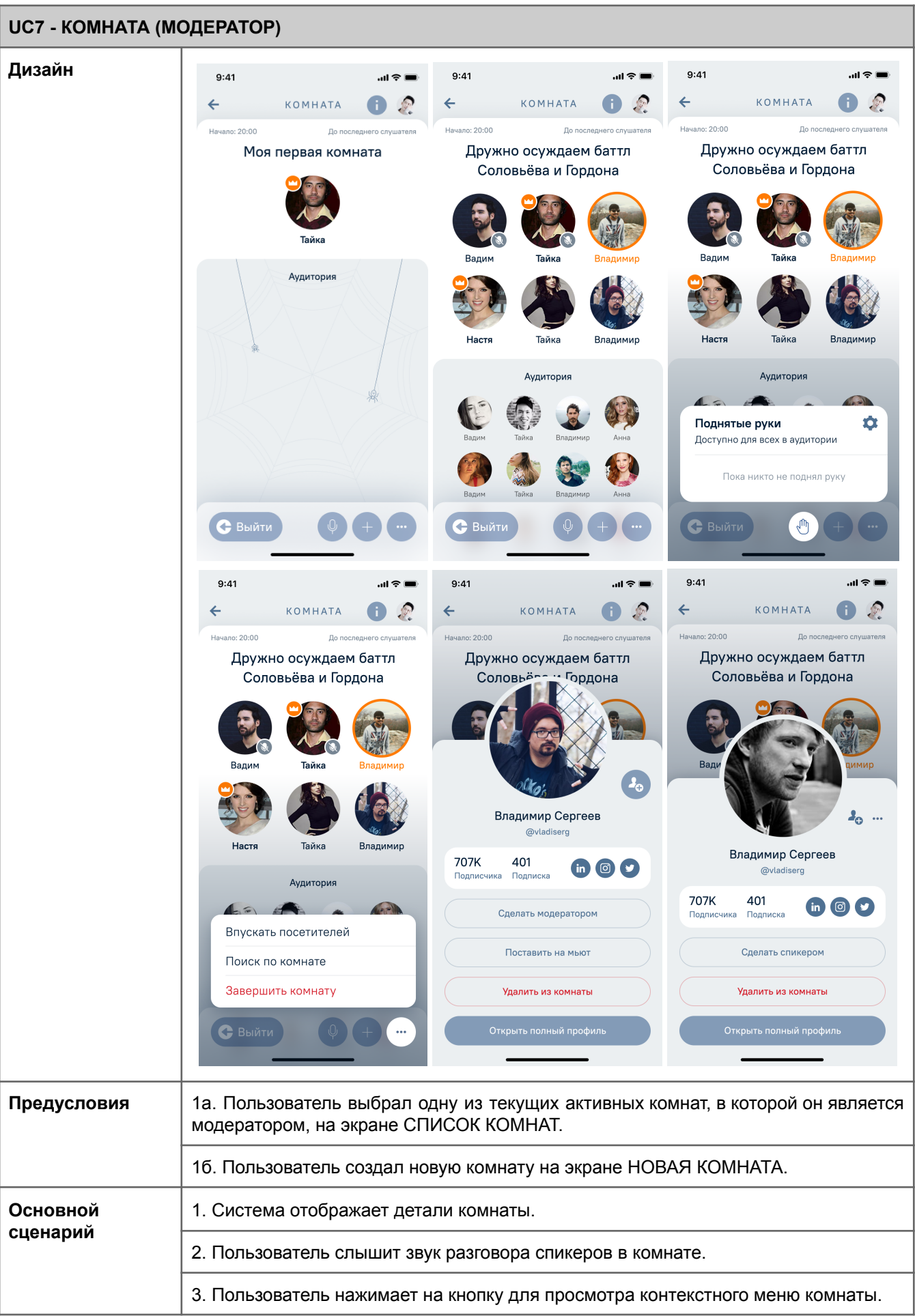

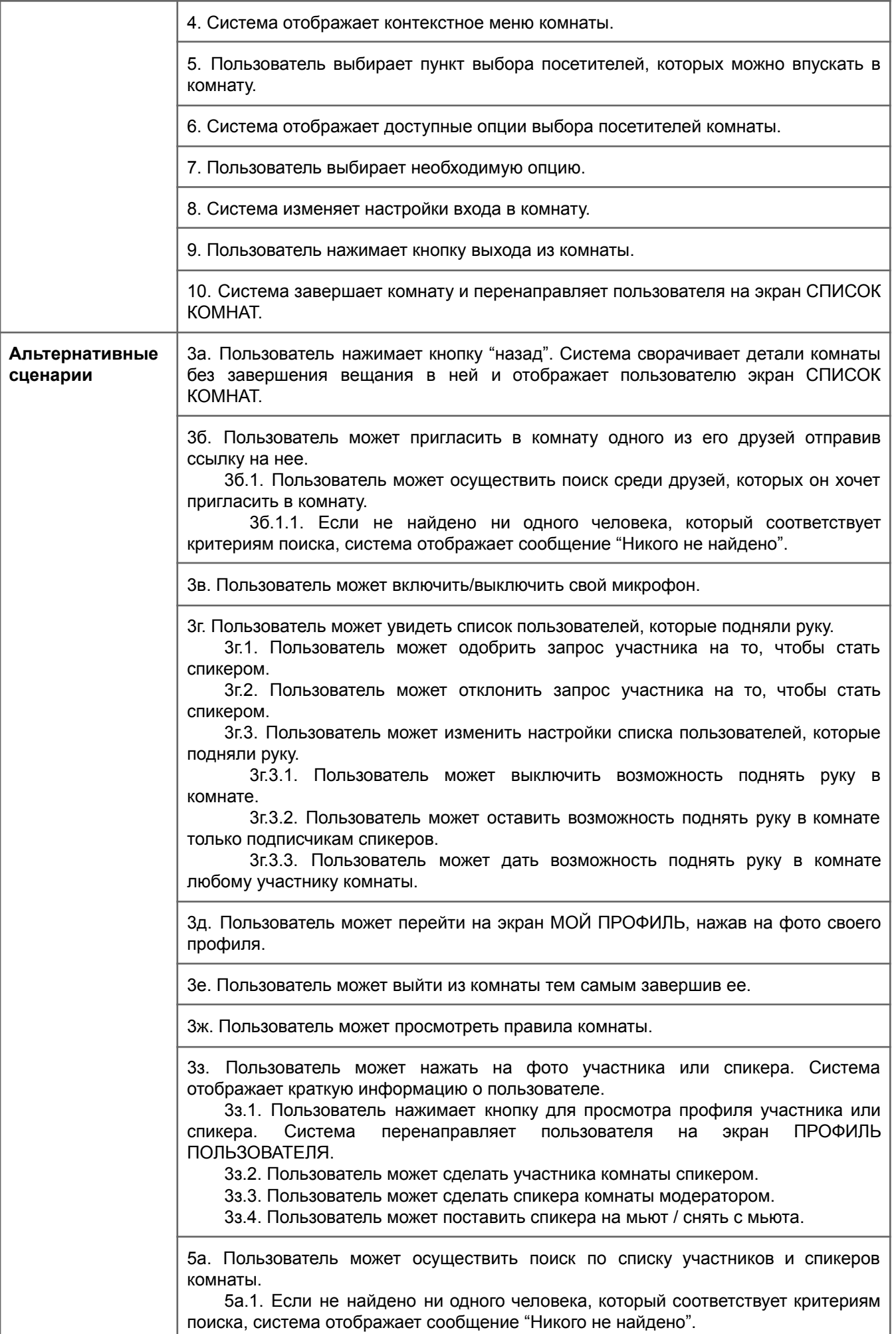

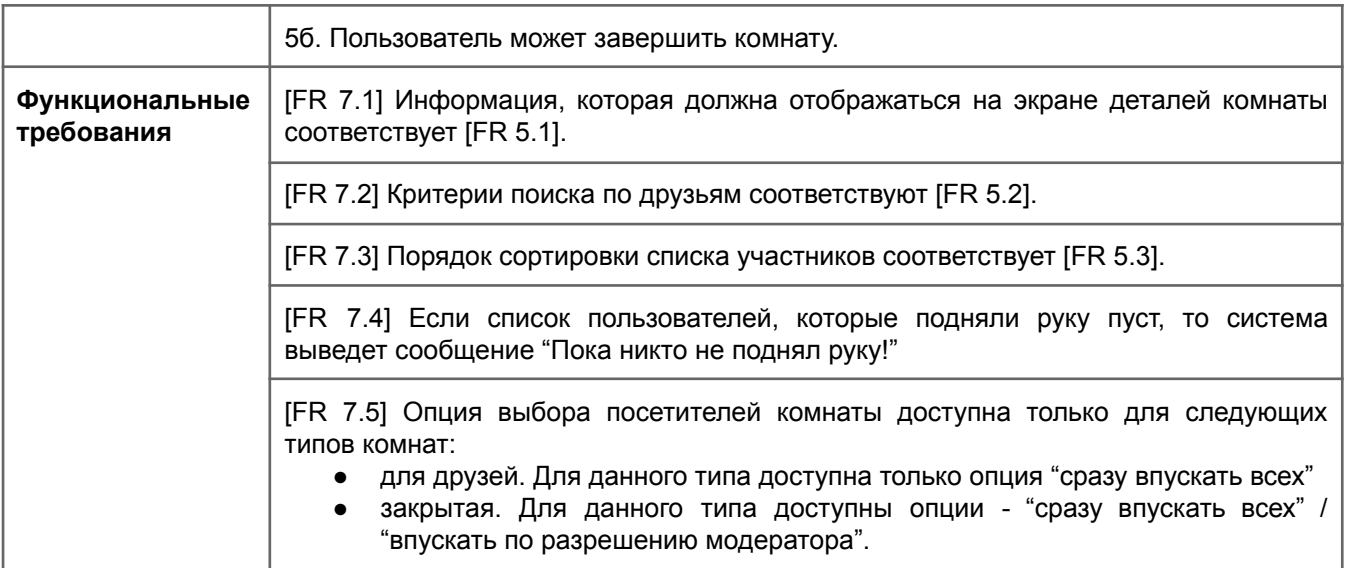

<span id="page-18-0"></span>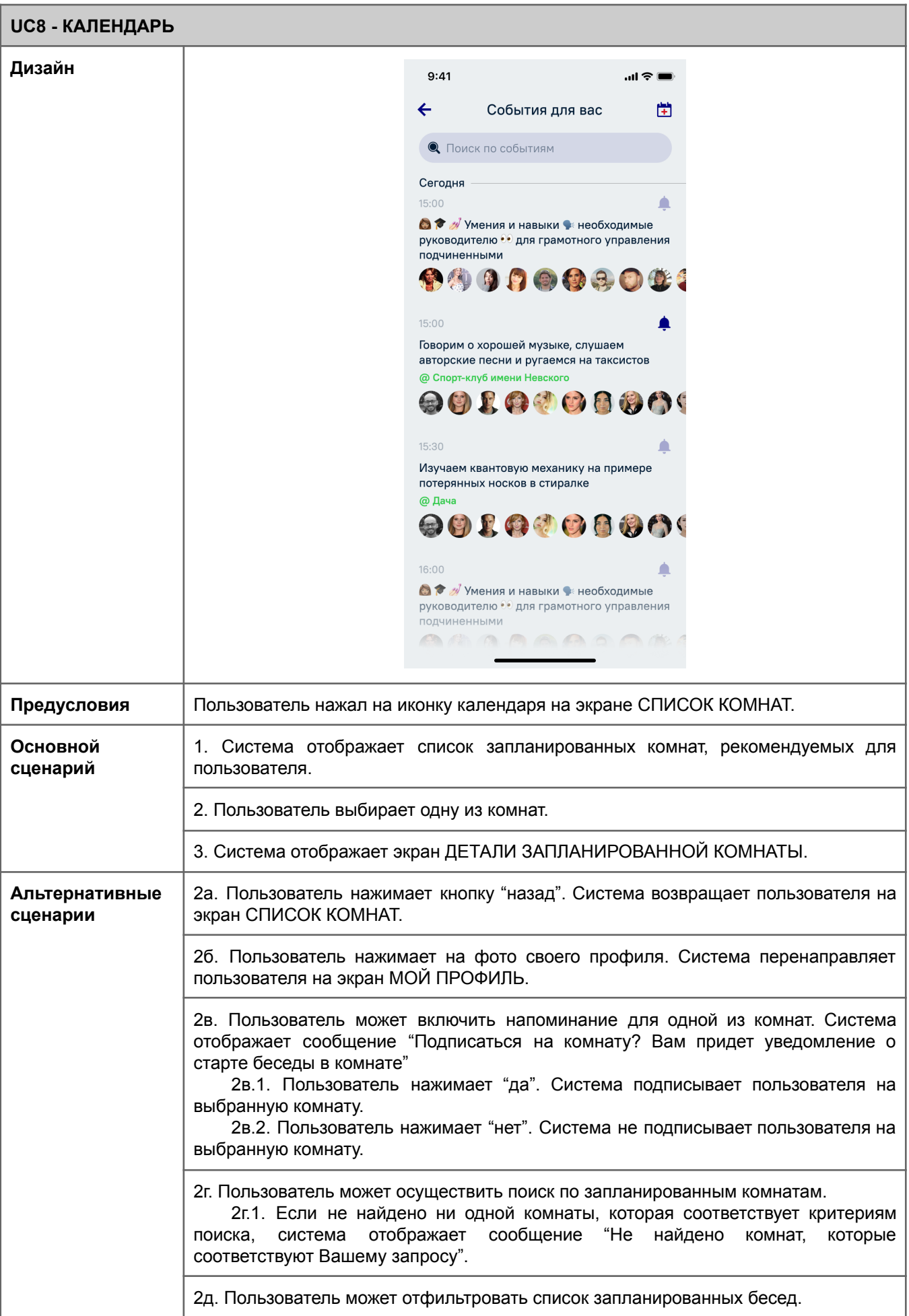

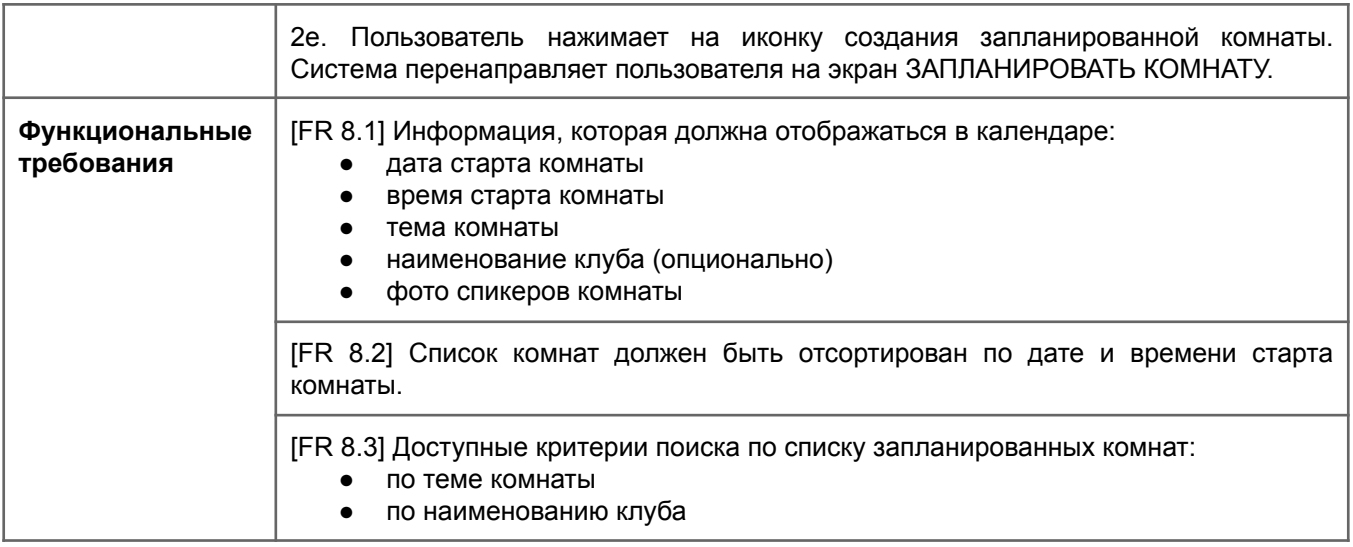

<span id="page-20-0"></span>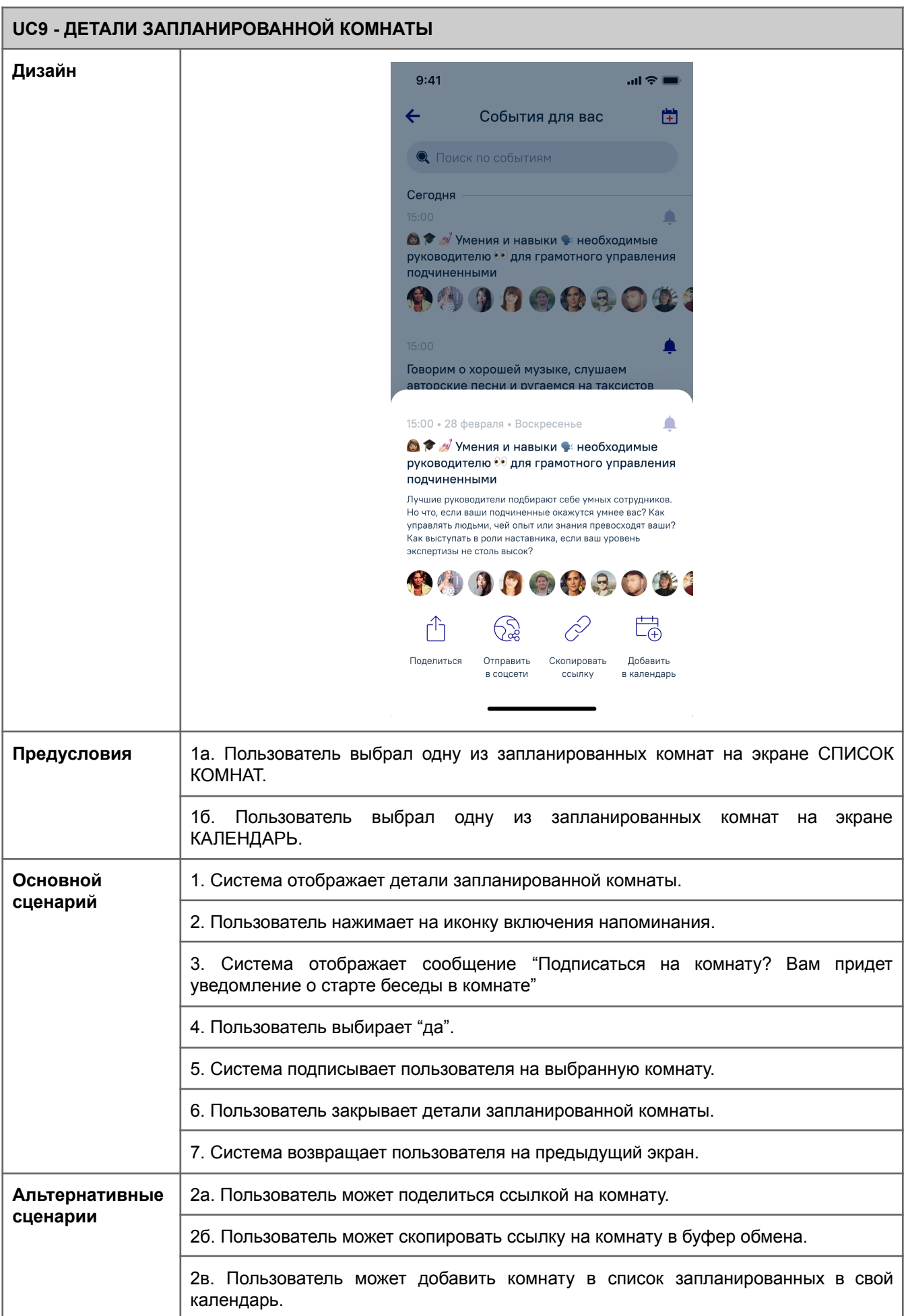

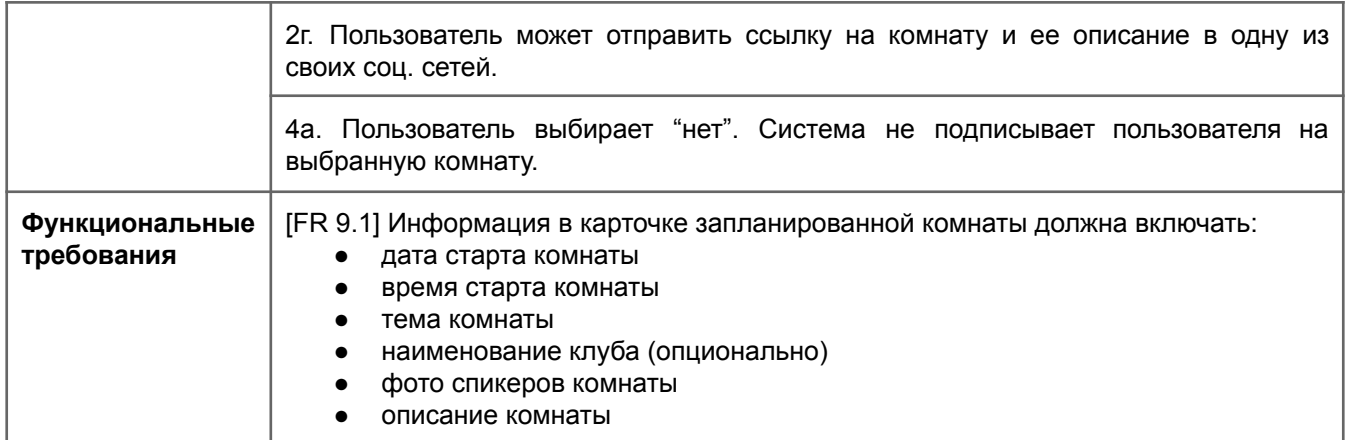

<span id="page-22-0"></span>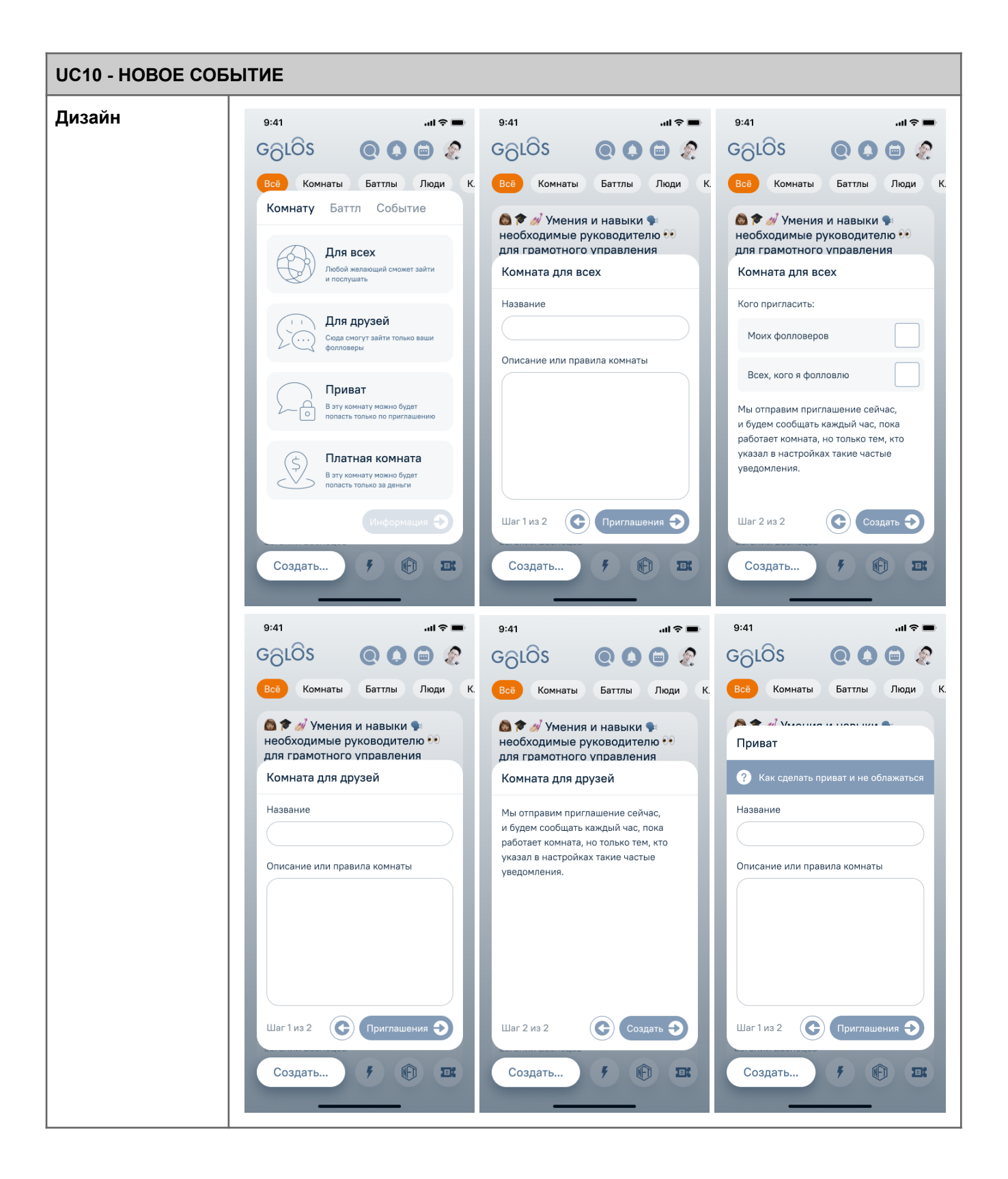

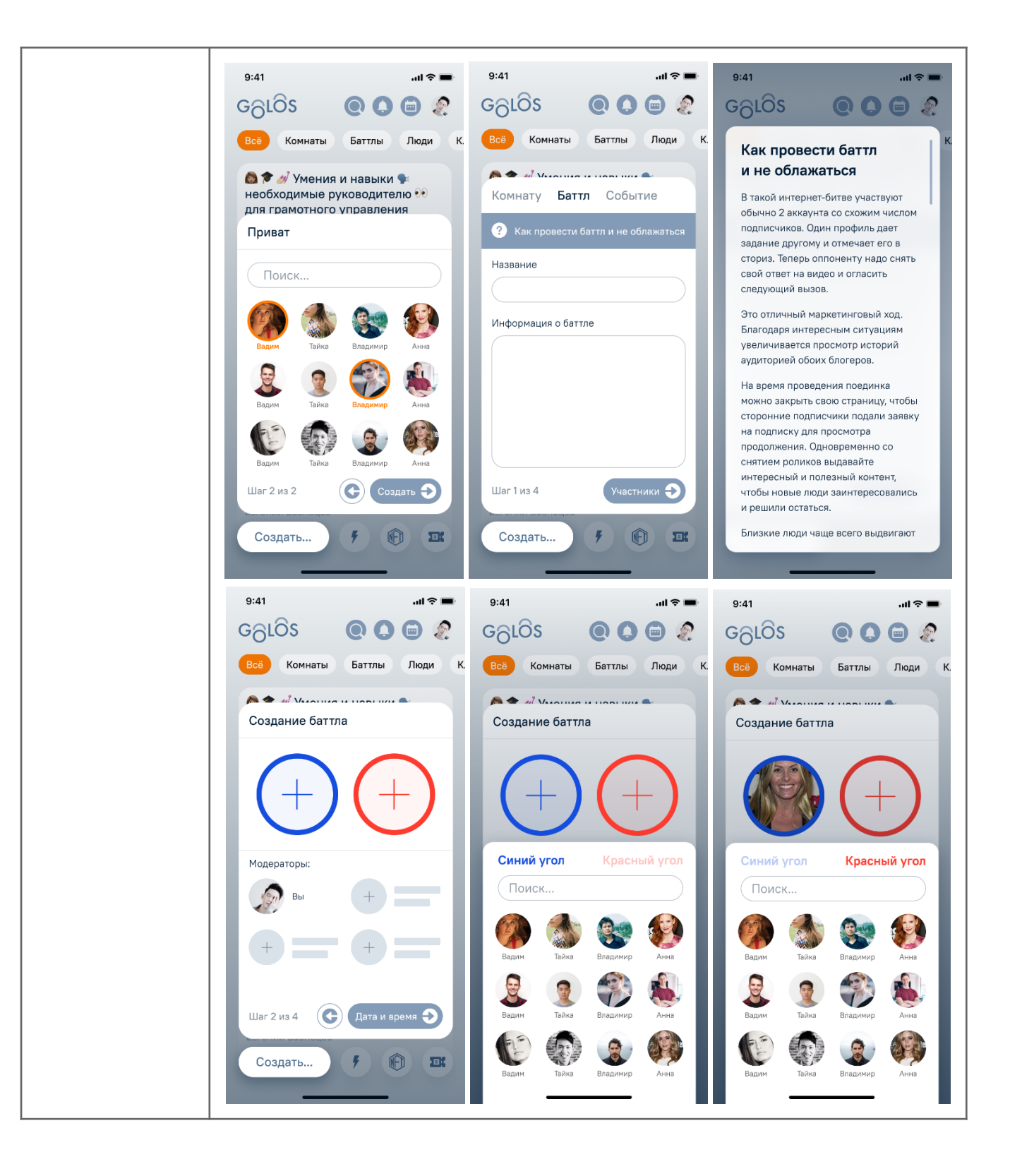

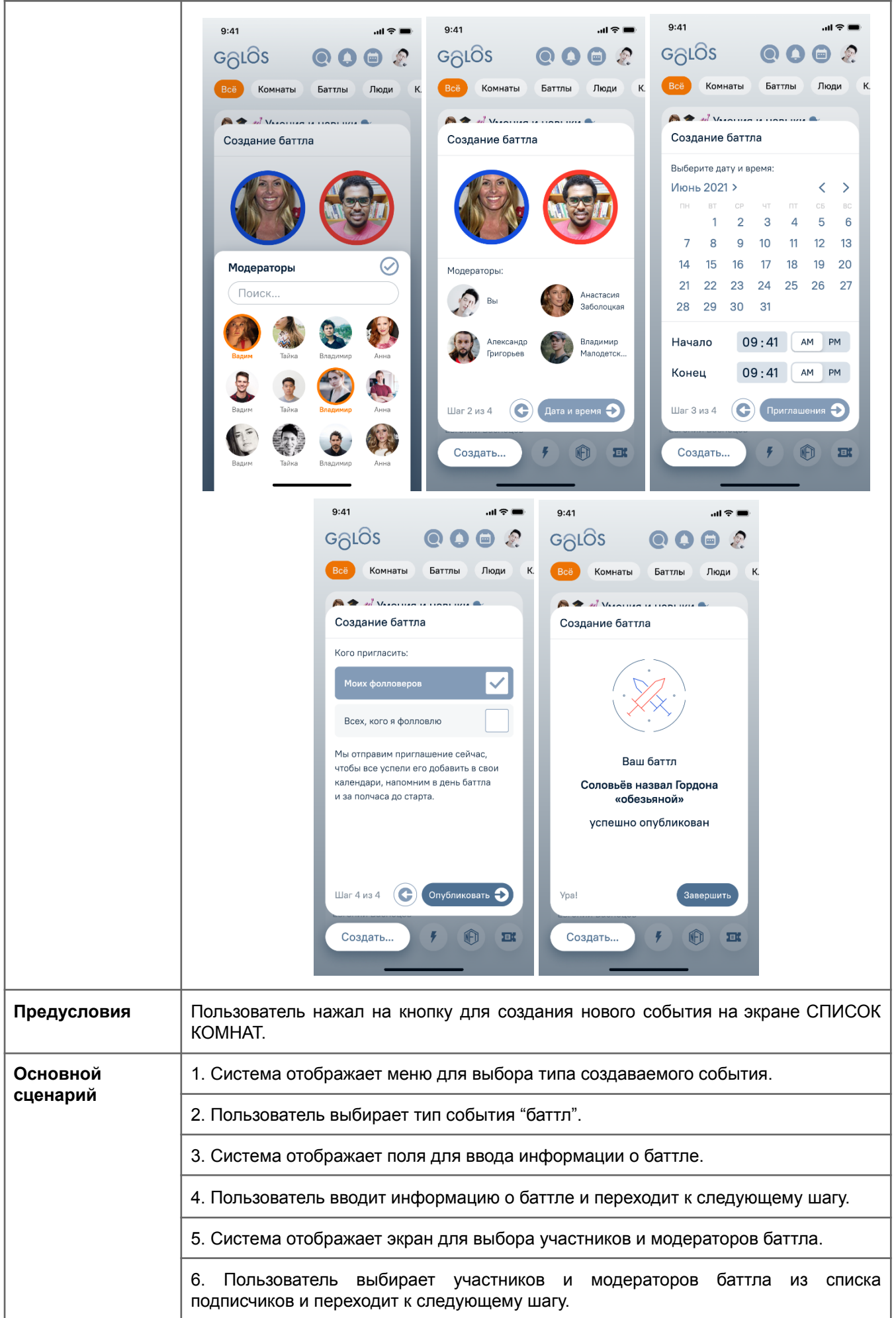

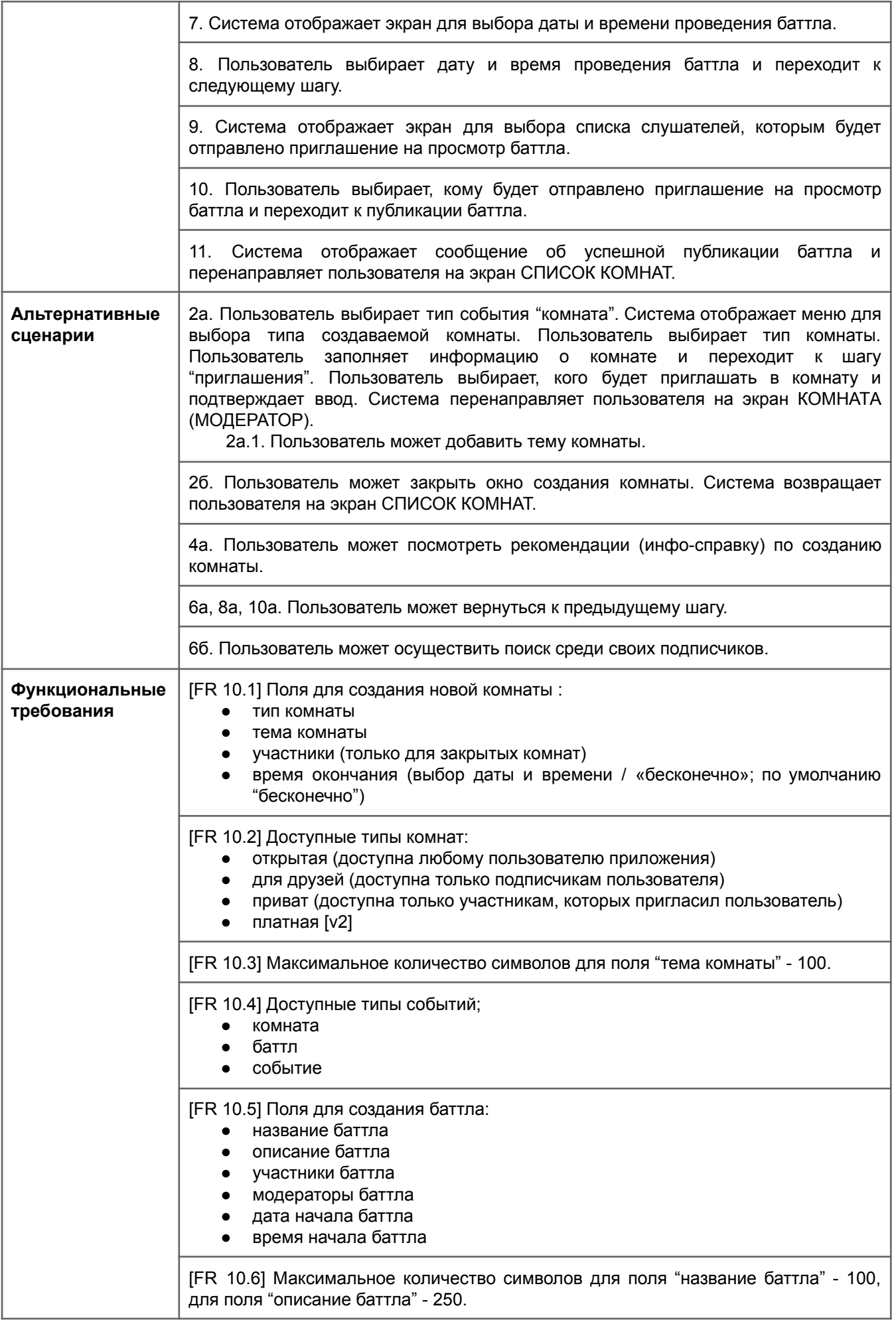

[FR 10.7] Максимальное количество участников баттла - 3, минимальное - 2. Количество модераторов не ограничено.

[FR 10.8] Дата и время начала баттла не могут быть в прошлом.

[FR 10.9] Длительность баттла - неограниченно.

[FR 10.10] После создания баттла его участникам должно приходить уведомление о том, что его приглашают стать участником баттла. Пользователь сможет посмотреть описание баттла, а также принять заявку на участие либо отказаться.

[FR 10.11] Пользователь может отправить приглашение на просмотр баттла:

- своим подписчикам
- тем, на кого подписан пользователь
- и подписчикам, и тем, на кого подписан сам

[FR 10.12] Тексты инфо-сообщений:

*Cоздание баттла (Особое событие для жарких споров и дискуссий) На баттле участвуют два спикера, каждый из которых поддерживают одну из позиций баттла. В жарких дебатах спикеры пытаются склонить в свою сторону участников баттла, которые принимают активное участие в процессе голосуя за спикеров. Набравший большее количество голосов спикер побеждает в батле.*

*Battle Creation (Special event for heated debate and discussion) The battle involves two speakers, each them supports different positions of the battle. In a heated debate speakers are trying to persuade the battle participants, who take an active part in the process of voting for the speakers. The speaker with the most votes wins the battle.*

*Приватная (Войти в нее можно только по специальному приглашению) Доступ к приватной комнате возможен только при наличии приглашения. Создатель комнаты отправляет приглашения участникам комнаты.*

*Private (Access to the Privat room only with a special invitation) Access to the private room is only possible with an invitation. Room creator will send invitations to become room member.*

[FR 10.13] Гайд при выборе типа комнаты:

*О чем вы сейчас думаете? Есть ли вам что обсудить с людьми? Все пользователи Golos могут создавать тематические комнаты. Комнаты могут быть:*

- *● приватная (Войти в нее можно только по специальному приглашению)*
- *● публичная (Комната для всех желающих)*
- *● платная (Участники должны оплатить взнос для входа в комнату)*
- *● создание ивента (Запланированное событие для всех желающих)*
- *● создание баттла (Особое событие для жарких споров и дискуссий)*

#### *Creating a room*

---

*What are you thinking about now? Do you have anything to discuss with people? All Golos users can create thematic rooms. Rooms can be:*

- *● private (You can enter it only by a special invitation)*
- *● public (Room for everyone)*
- *● paid (Participants must pay a fee to enter the room)*
- *● creation of an event (Scheduled event for everyone)*
- *● creation of a battle (A special event for heated debates and discussions)*

<span id="page-27-0"></span>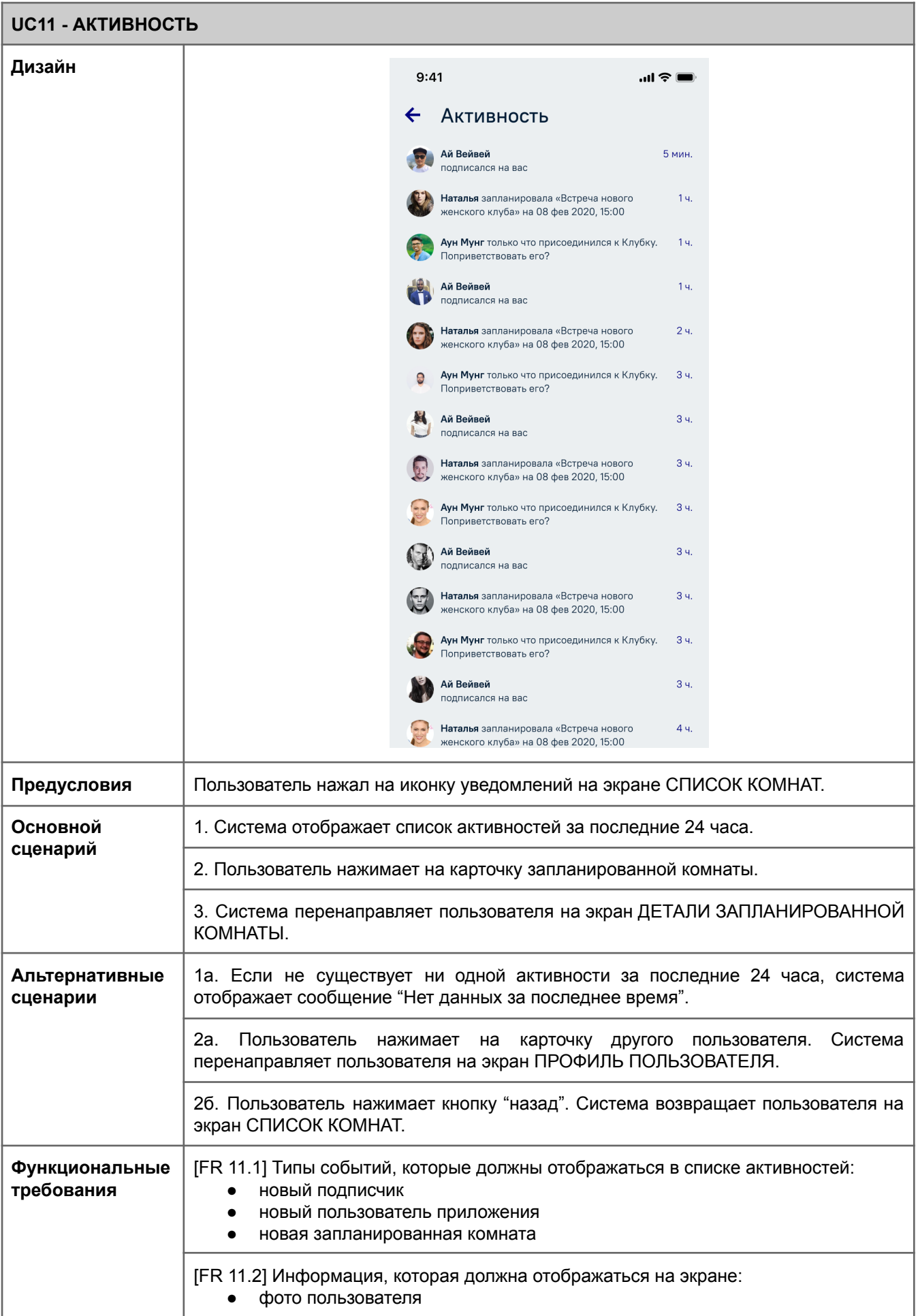

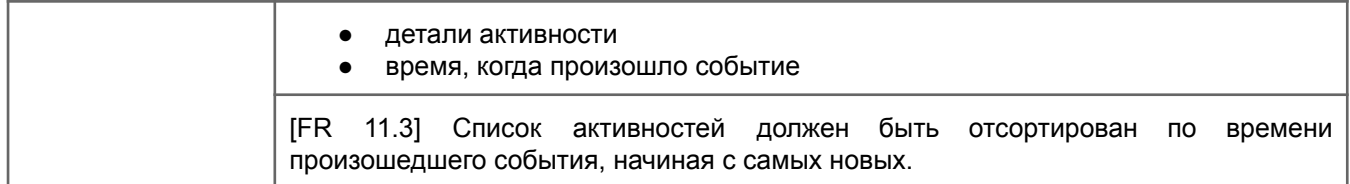

<span id="page-29-0"></span>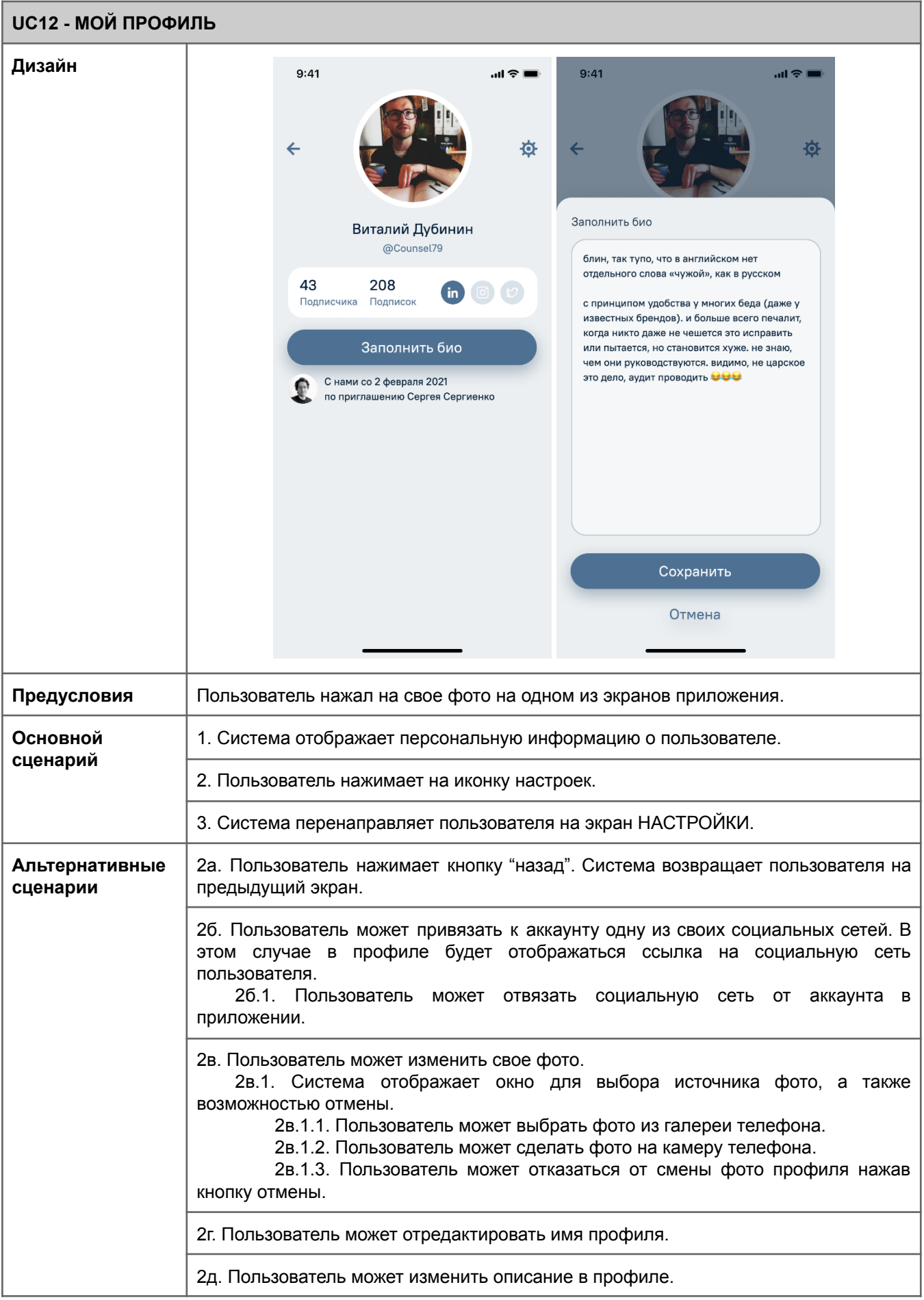

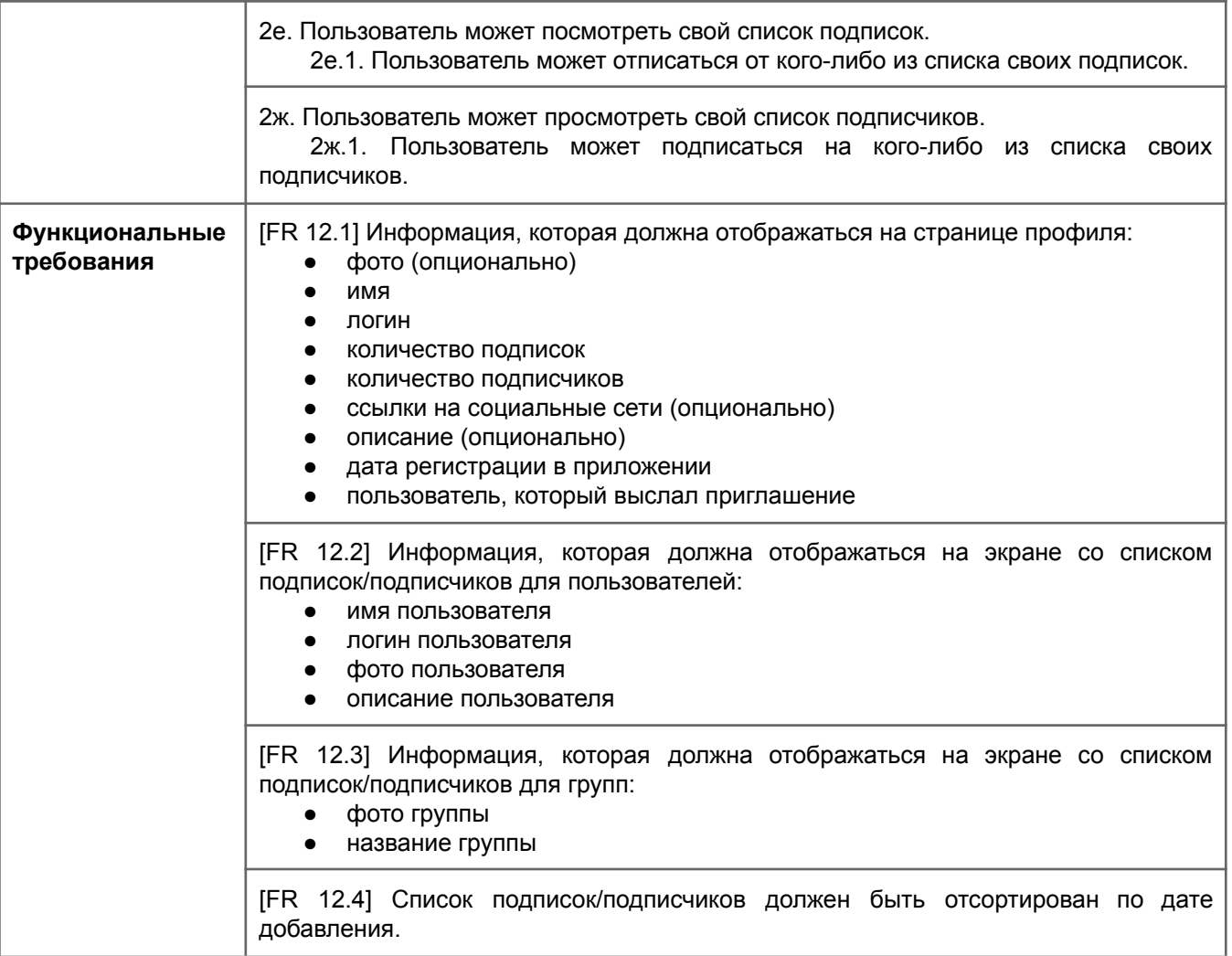

<span id="page-31-0"></span>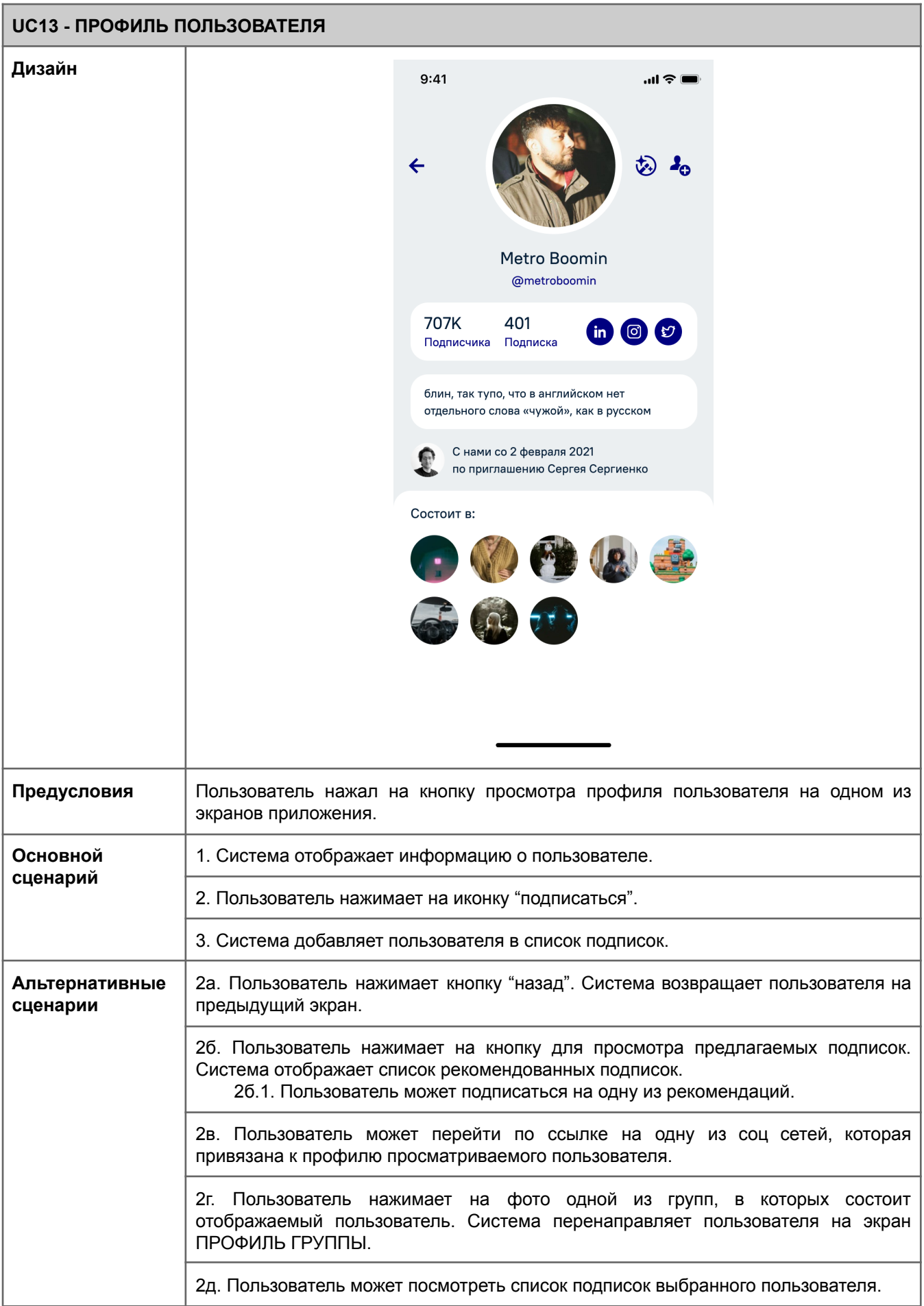

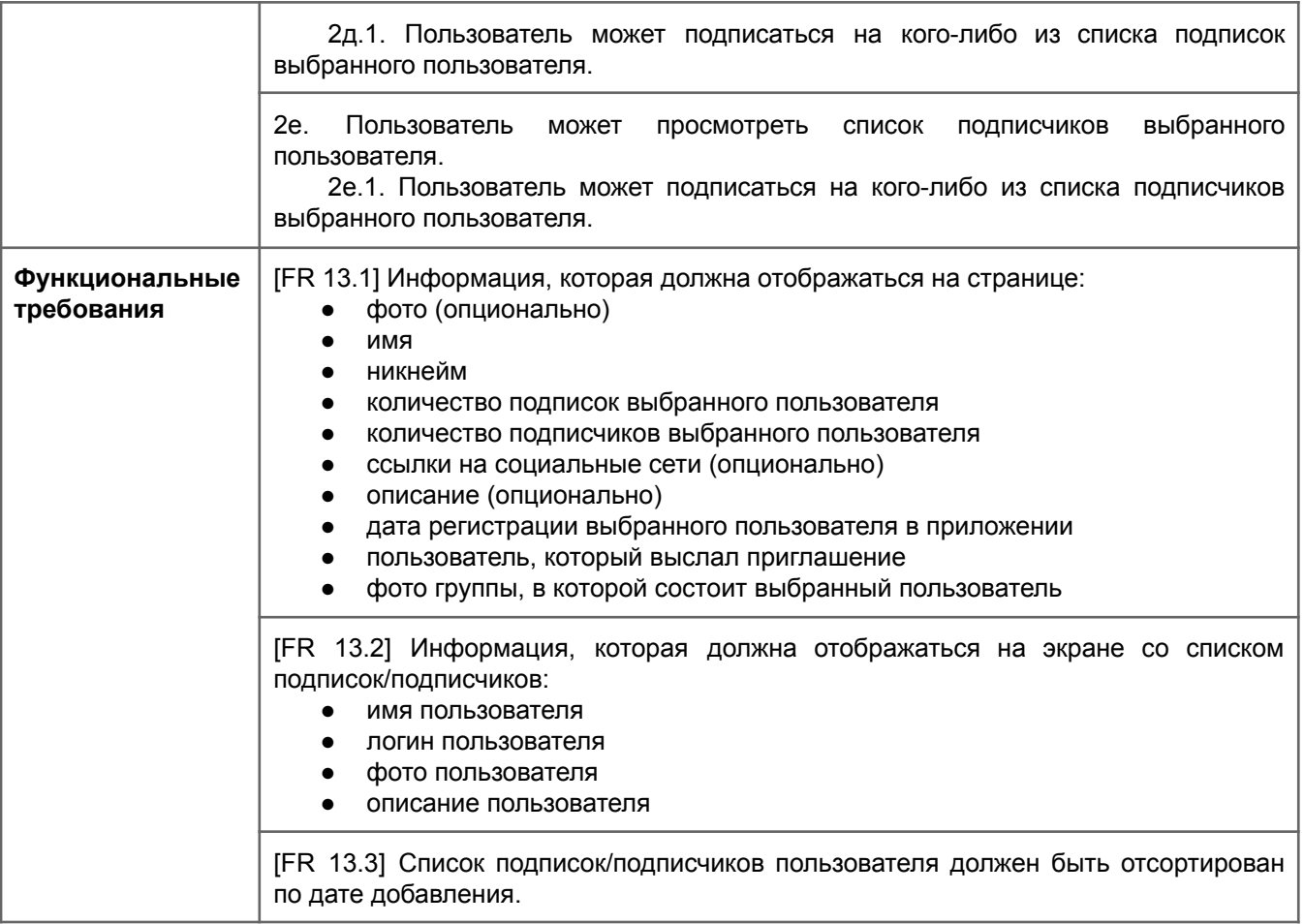

<span id="page-33-0"></span>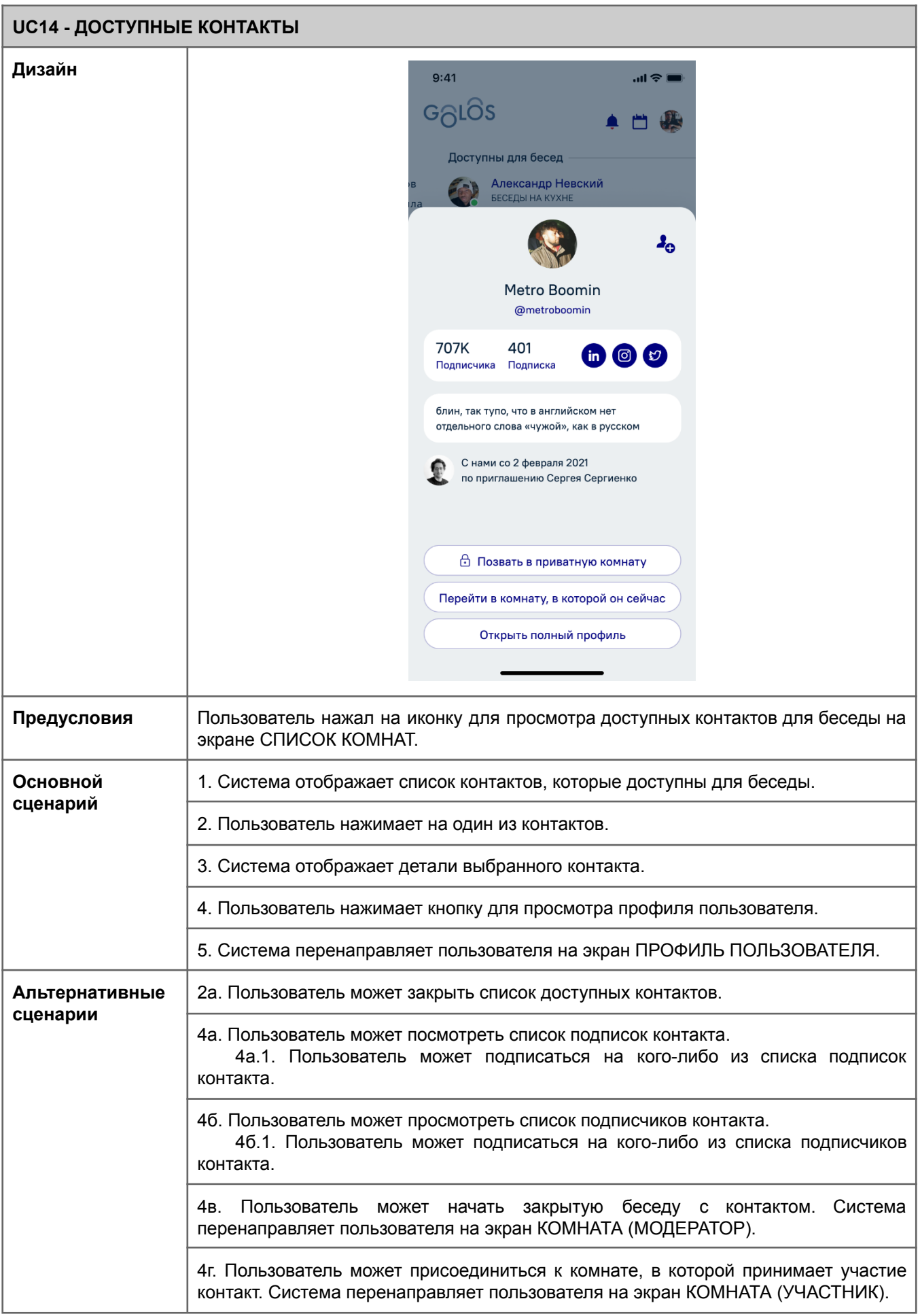

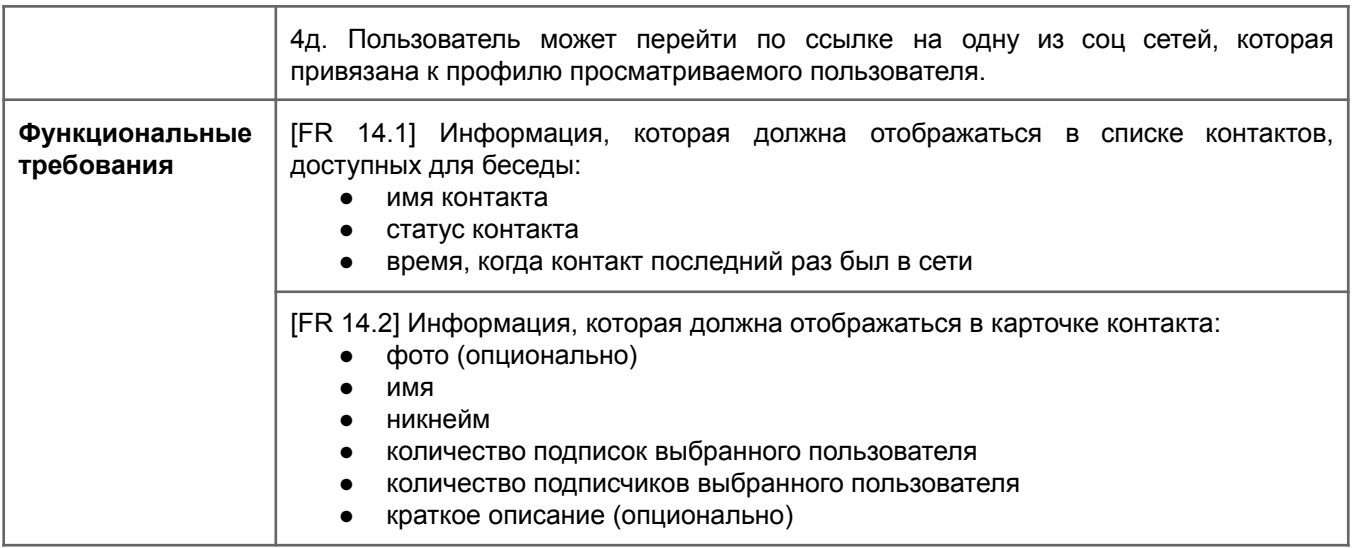

<span id="page-35-0"></span>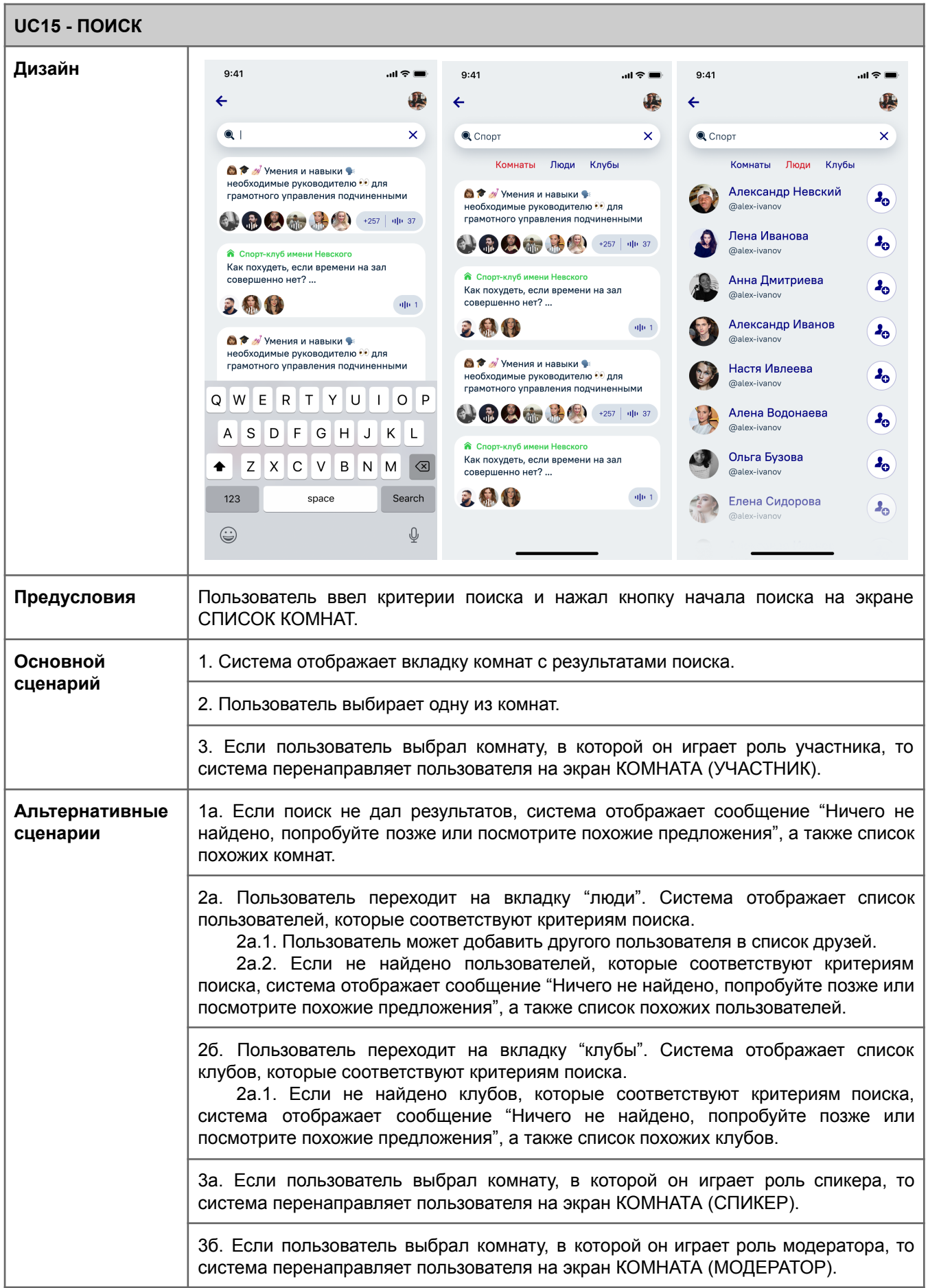

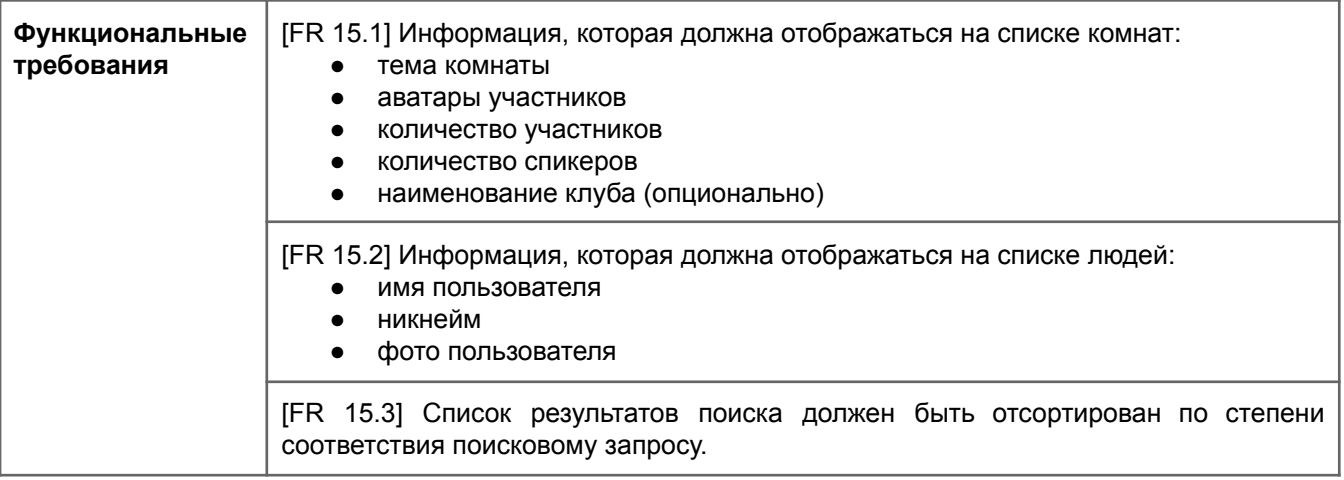

<span id="page-37-0"></span>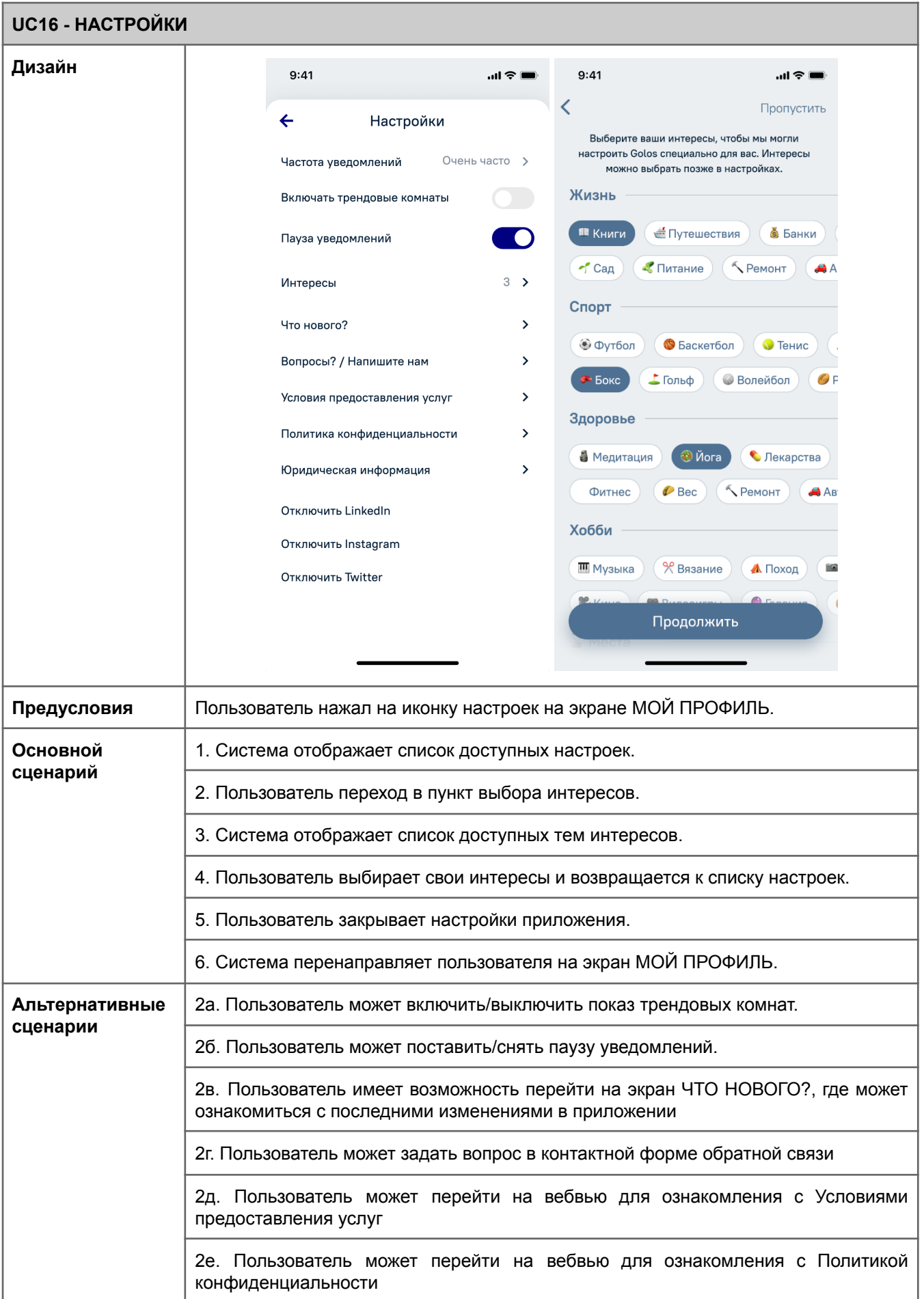

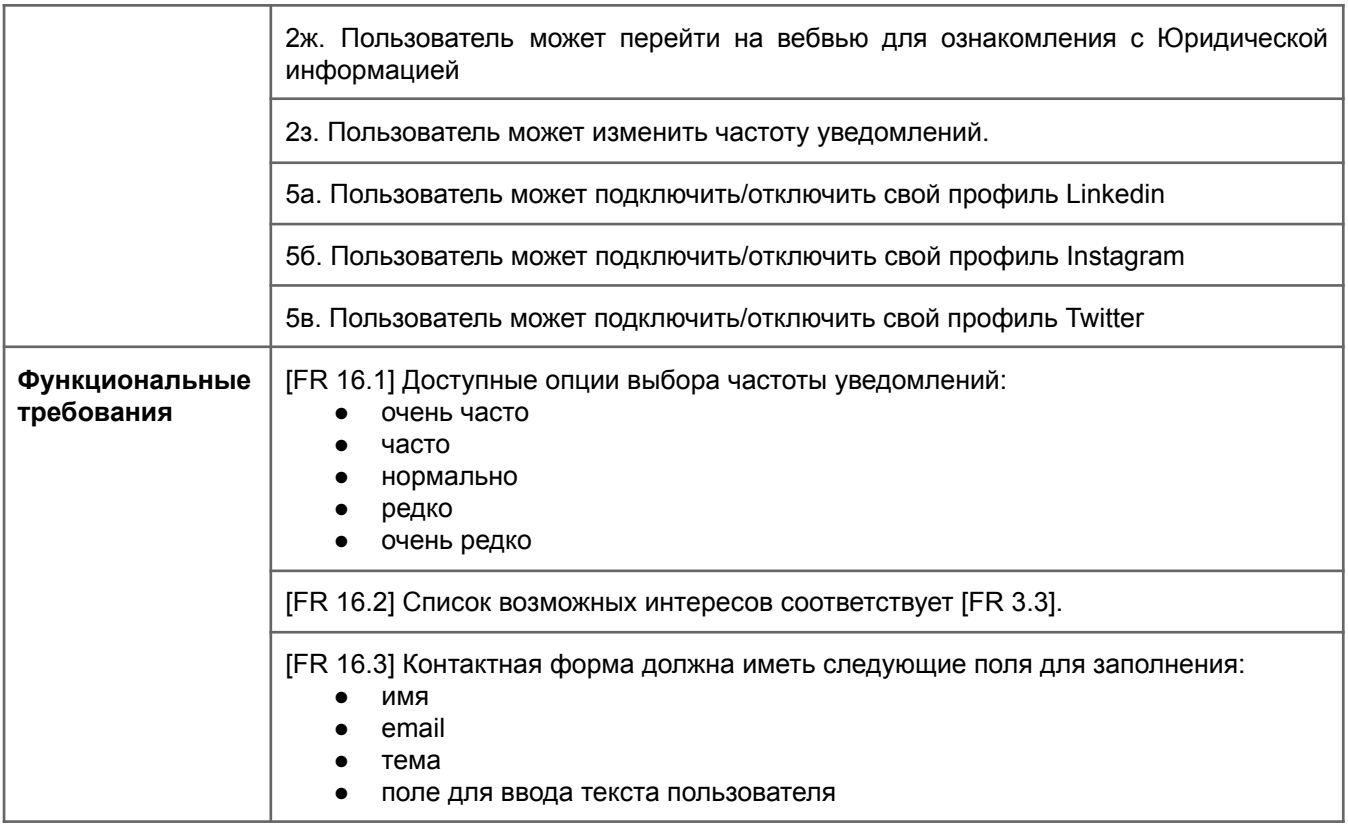

<span id="page-39-0"></span>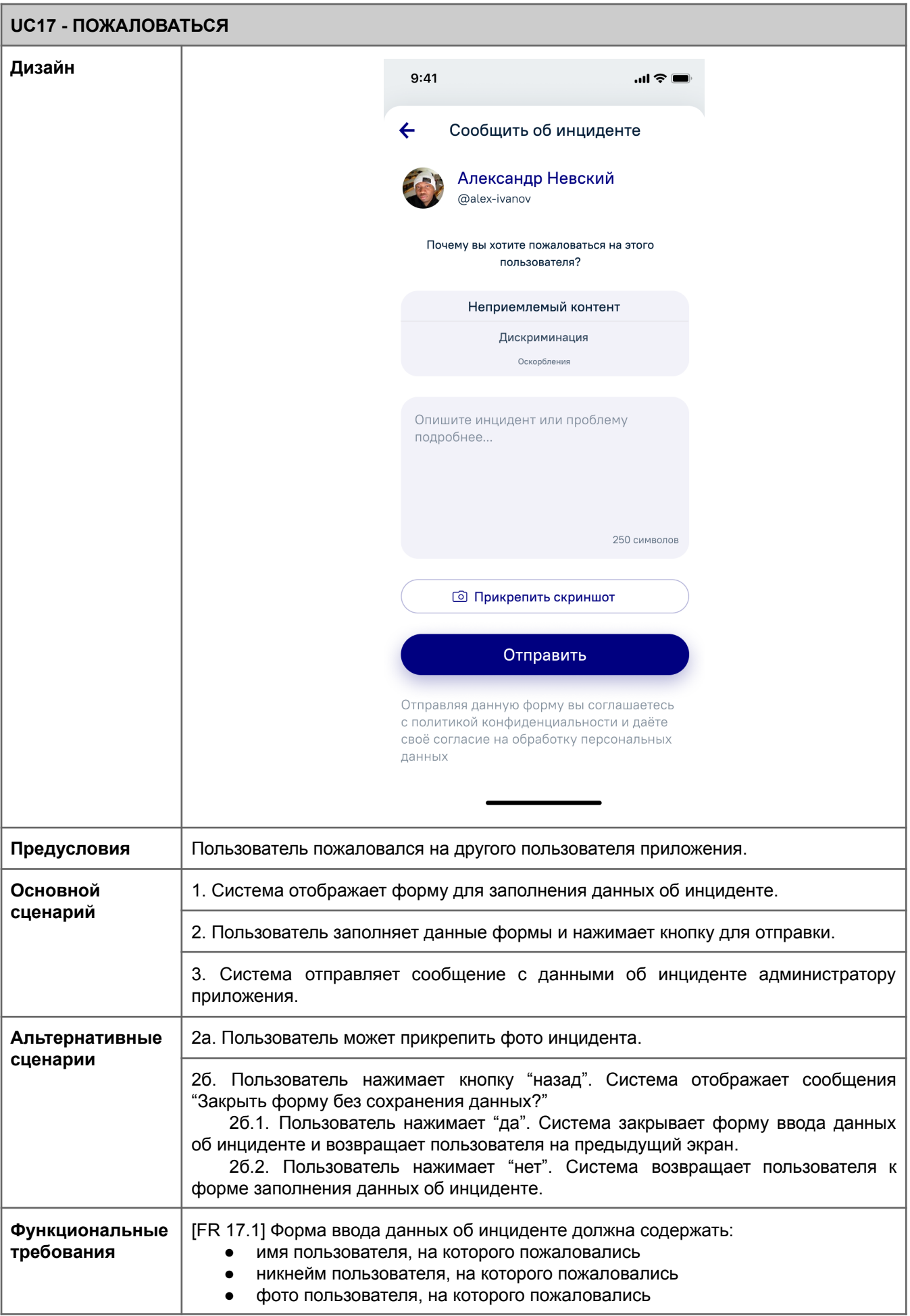

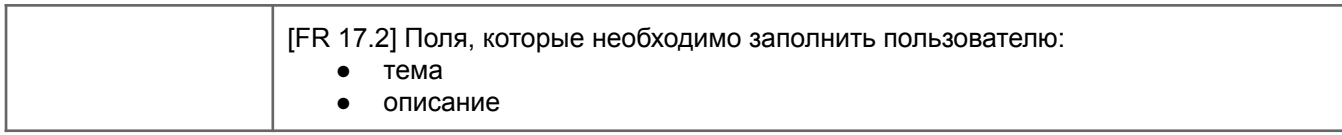

<span id="page-41-0"></span>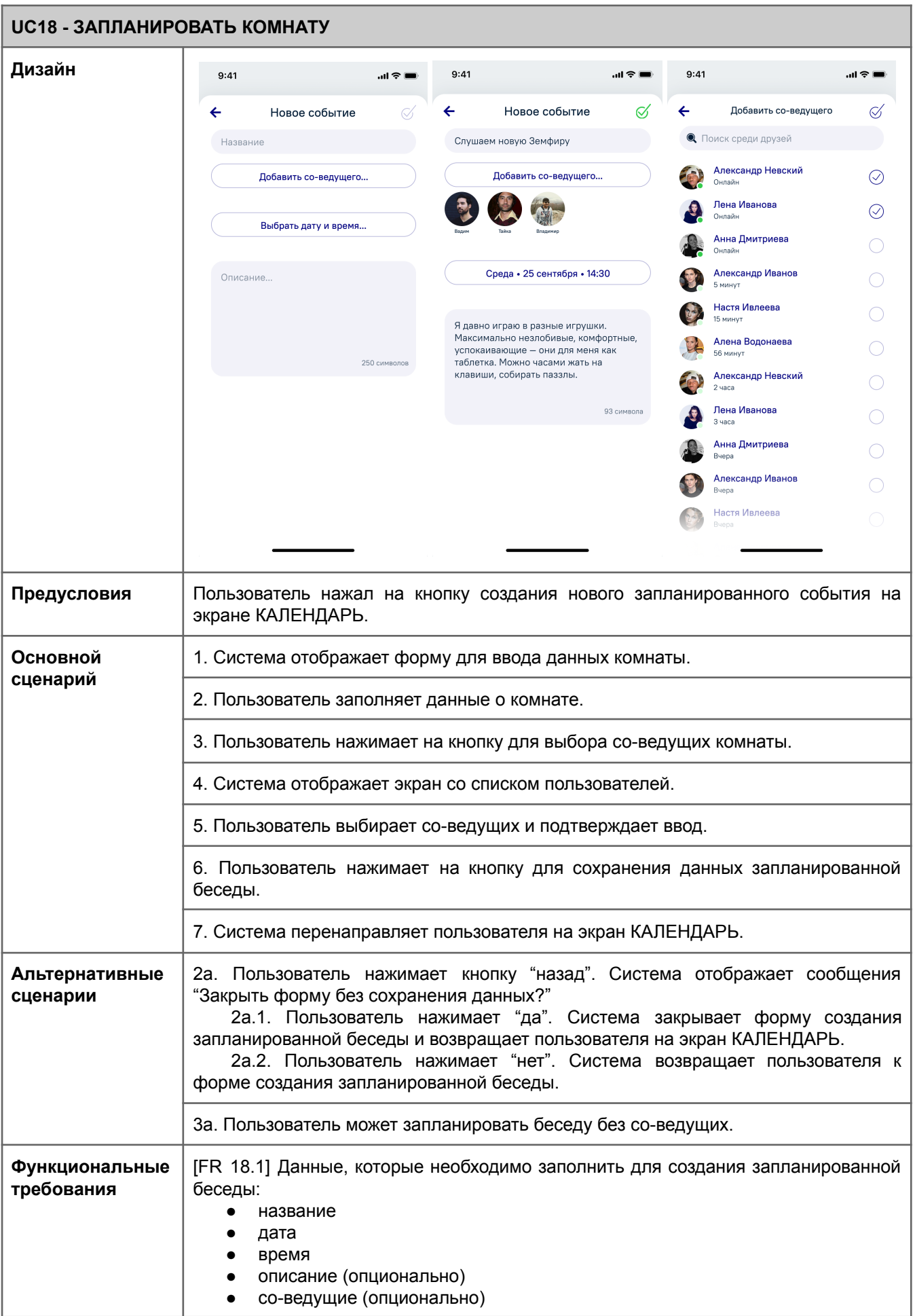

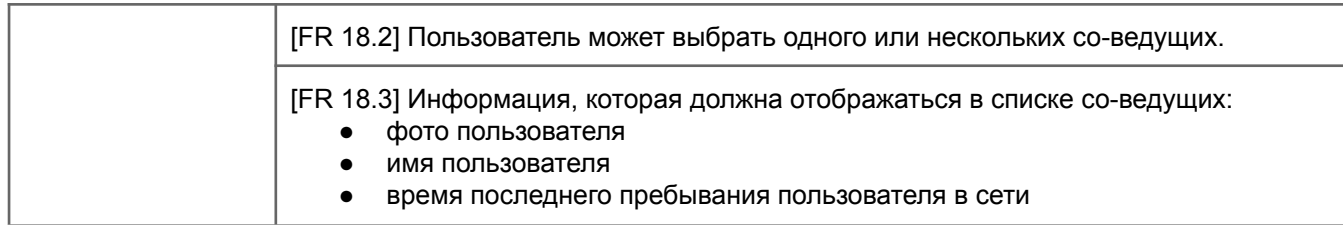

Į

<span id="page-43-0"></span>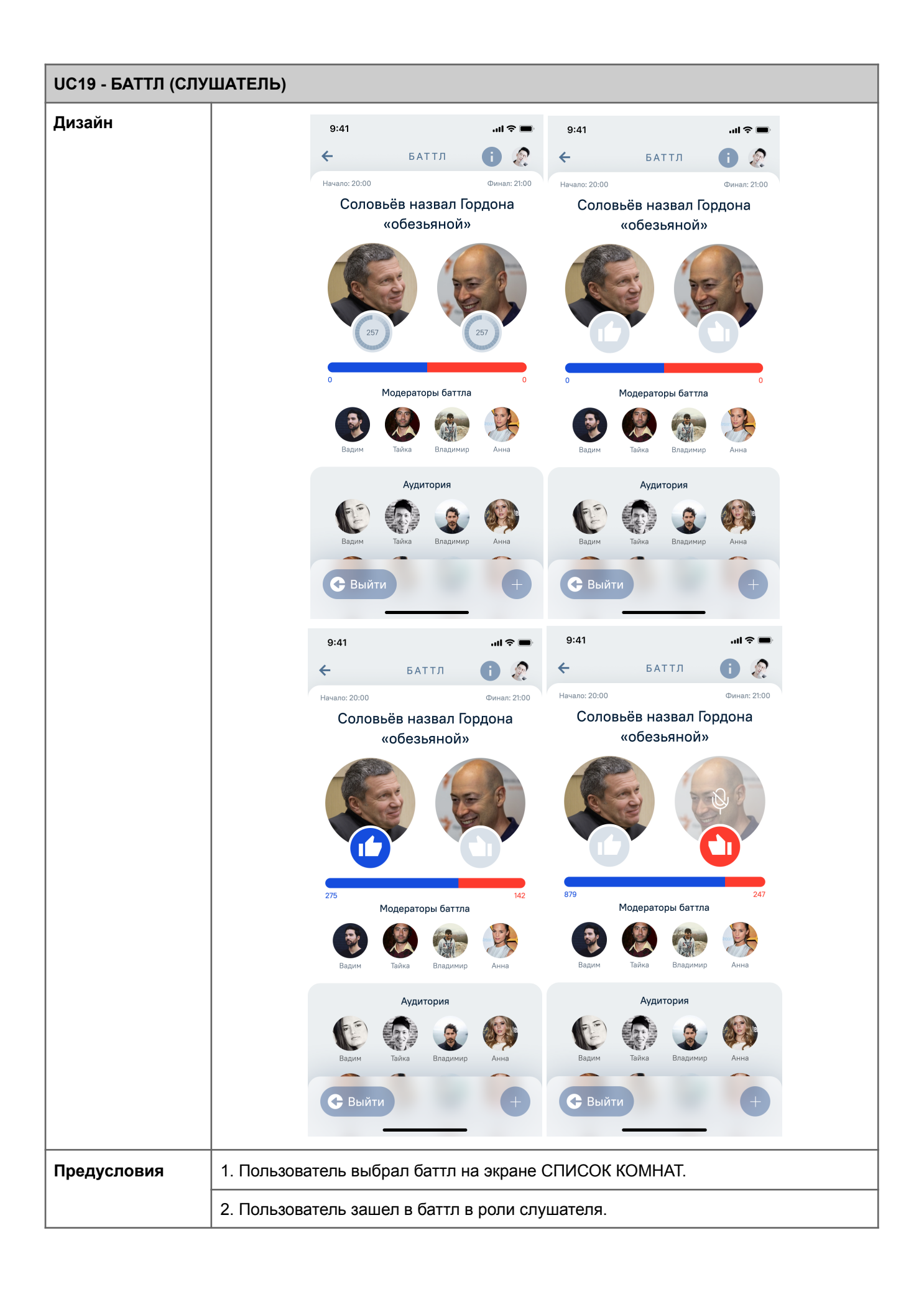

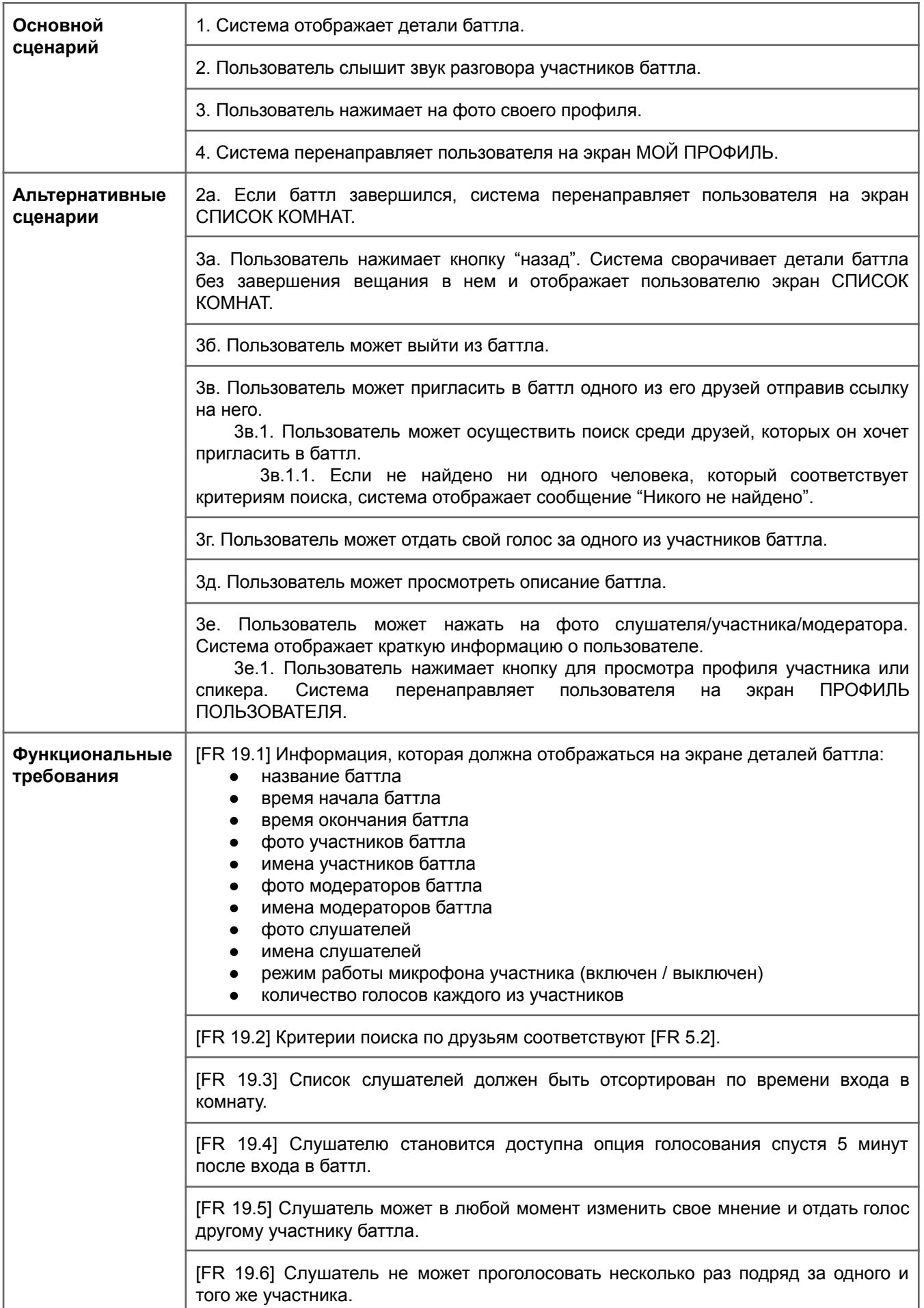

<span id="page-45-0"></span>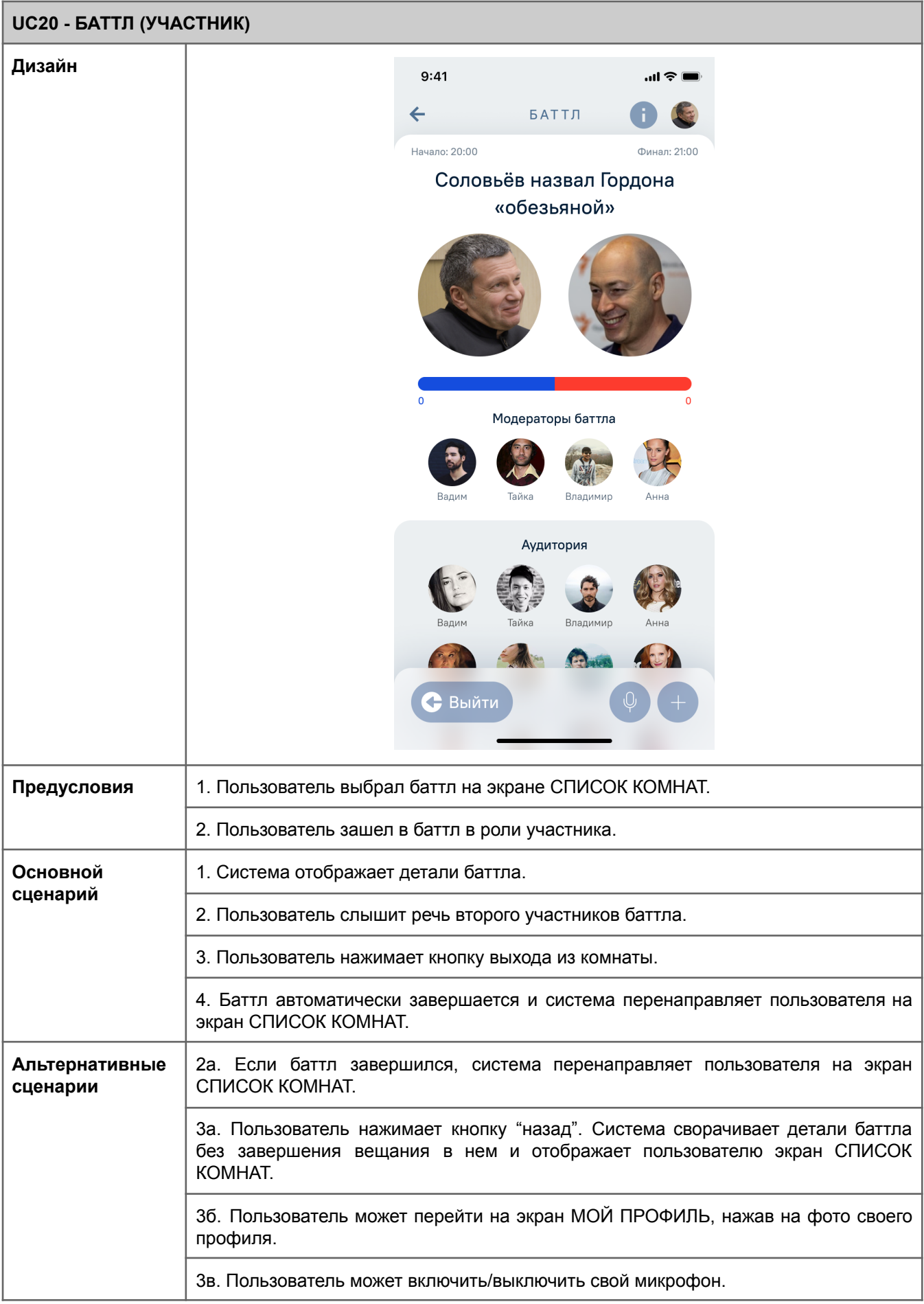

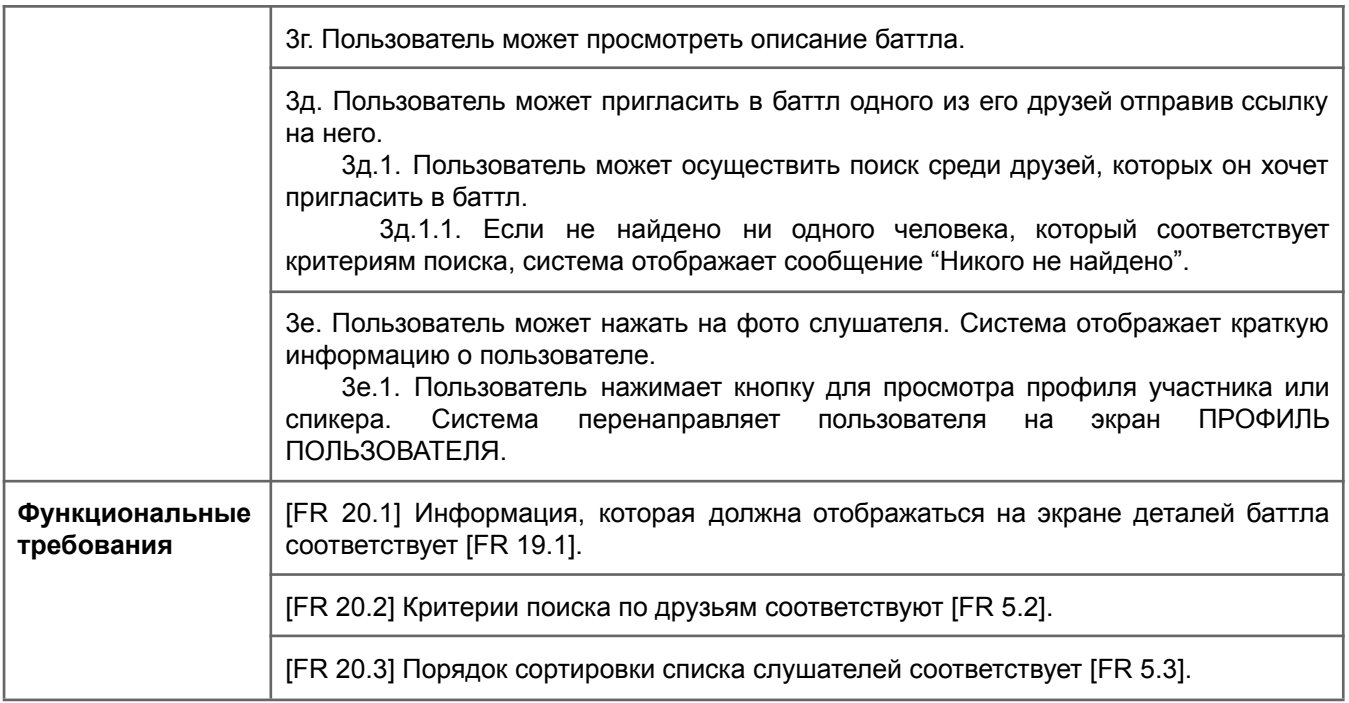

<span id="page-47-0"></span>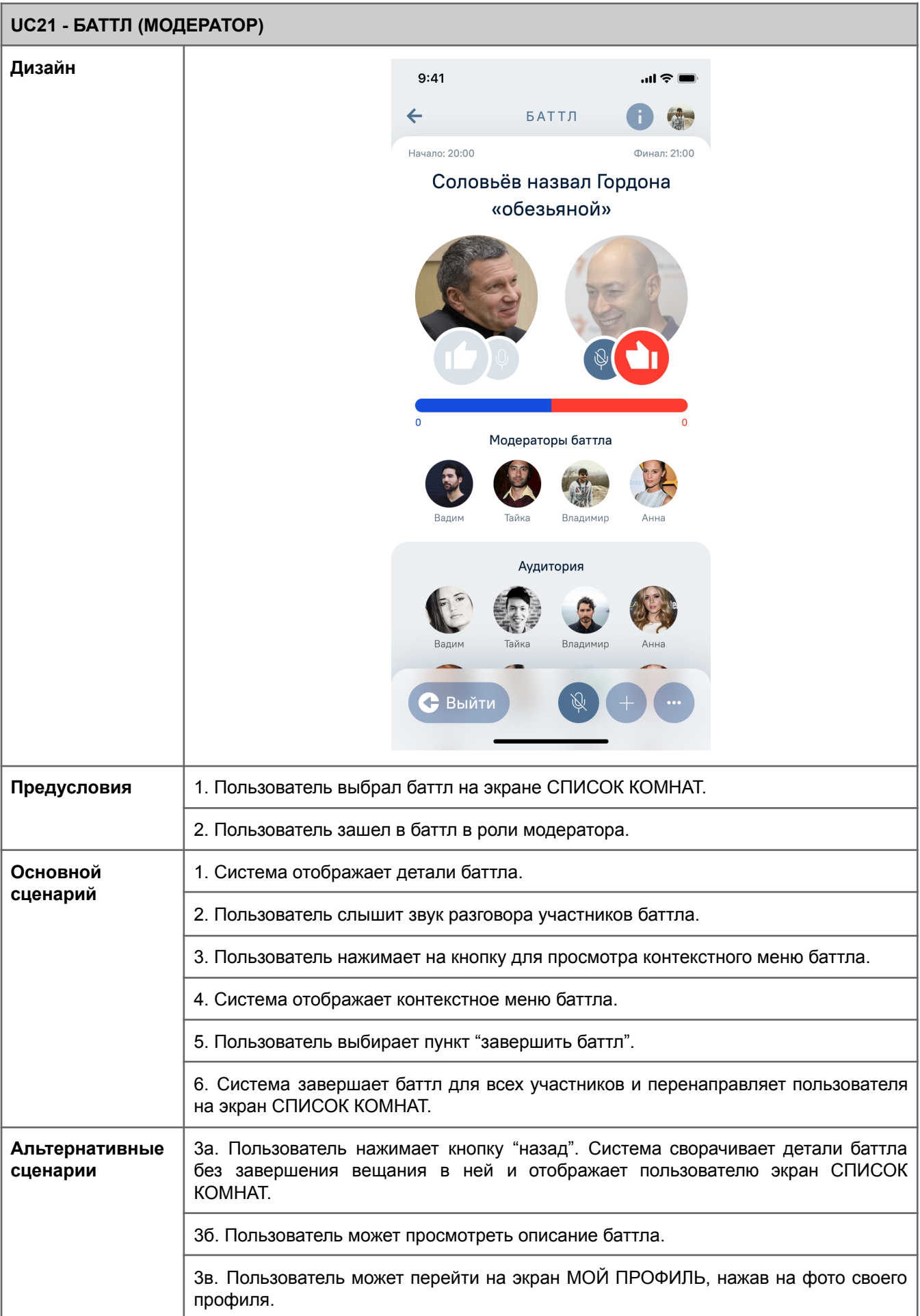

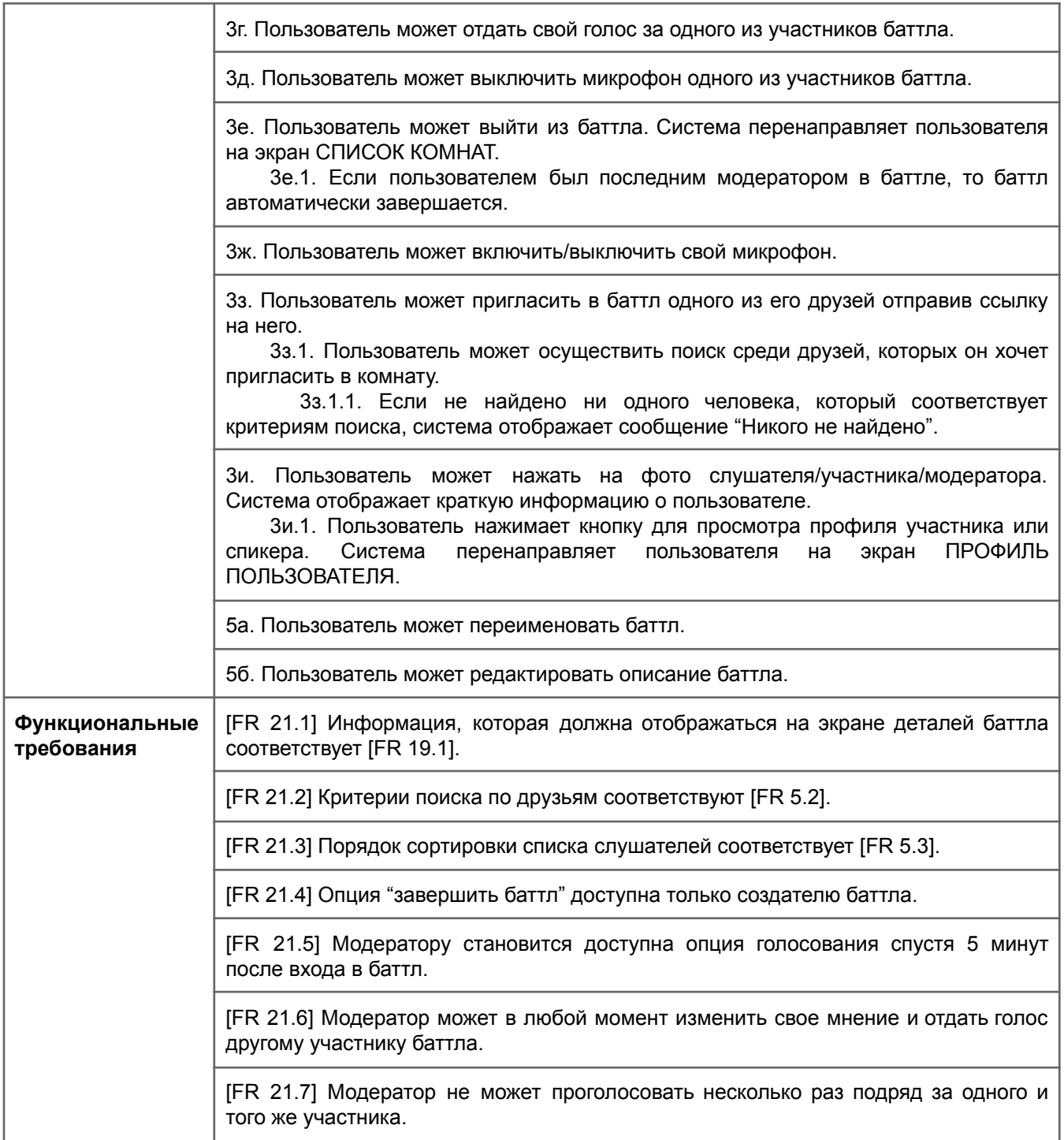